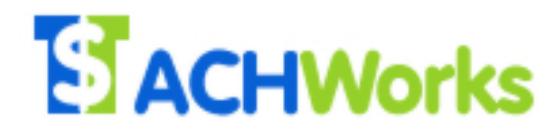

**API Guide Version** | **1.3** 

## ACHWorks-SOAP Ver 4.0 API Guide

**ACHWorks, achworks.com, 2724 Kilgore Rd., Rancho Cordova, CA 95776**

## **Table of Contents**

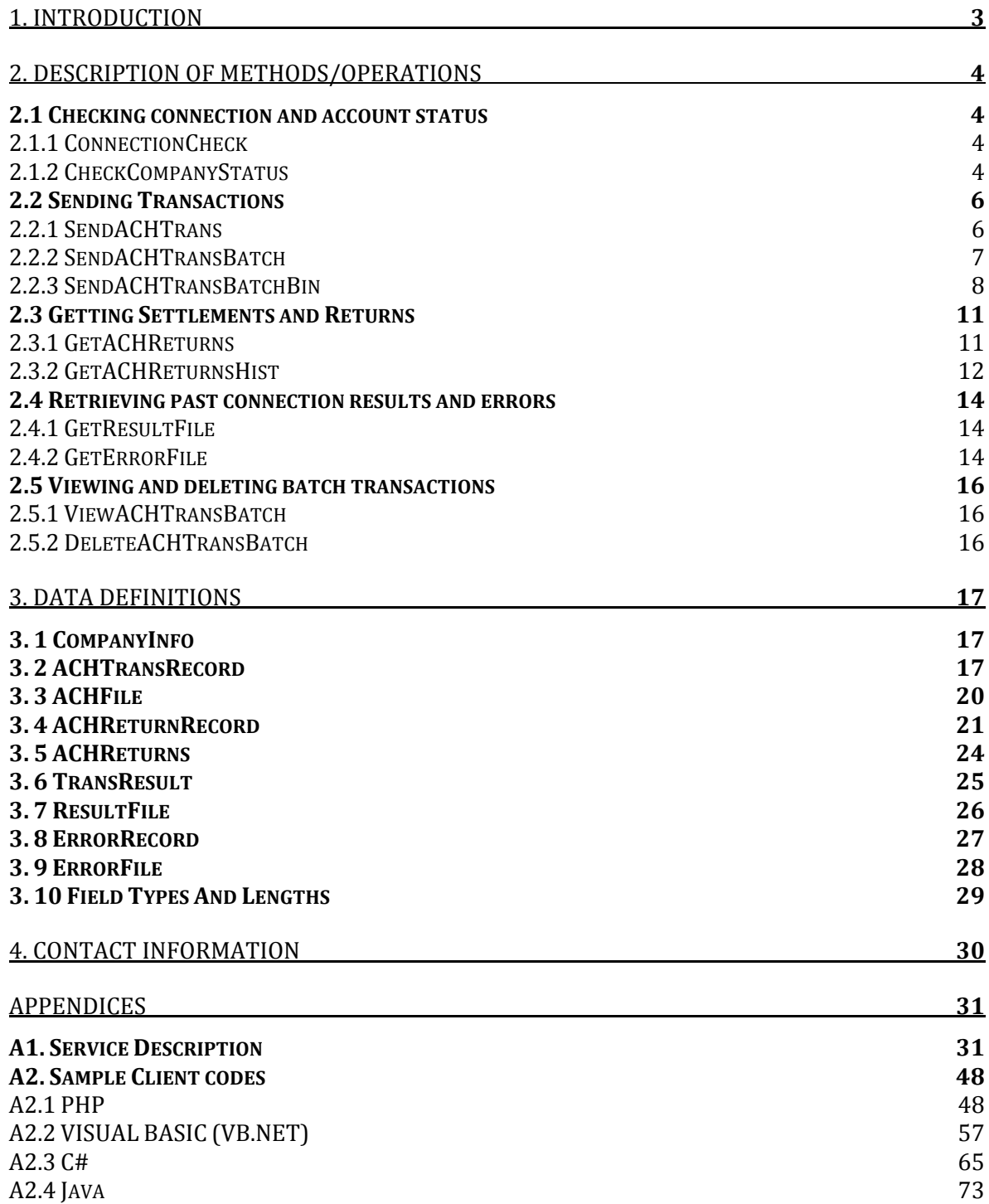

# **1. Introduction**

The use of web services like SOAP, both in theory and by experience, is said to be one of the most suitable applications for easy and seamless integration with existing or even new systems regardless of development platform and/or operating system. This is proven to be true for web services involving complex data structure and applications that require frequent connections (data updates) like the ACH system. Since it's first release in 2001, ACHWorks-SOAP (Figure 1) has been a reliable and stable system.

The latest version of ACHWorks-SOAP (Version 4, 2010) provides new enhancements which include: (a) instant feedback of detailed status and/or connection errors for each method or operation call,  $(b)$ improved data structure for input and output eliminating the need for understanding the ACHWorks proprietary data format (as in Version 3), (c) changing from the XML-RPC to the Document/Literal format for compatibility with most and recent versions of development platforms, and (d) increase in the speed of connection.

The new version features a data structure that employs full object-oriented (OO) design that easily translates to non-fully OO formats like XML. Consequently, the generated classes from the web service WSDL present data as objects. This feature facilitates easier and more intuitive consuming of the web service i.e. creation of a SOAP client application.

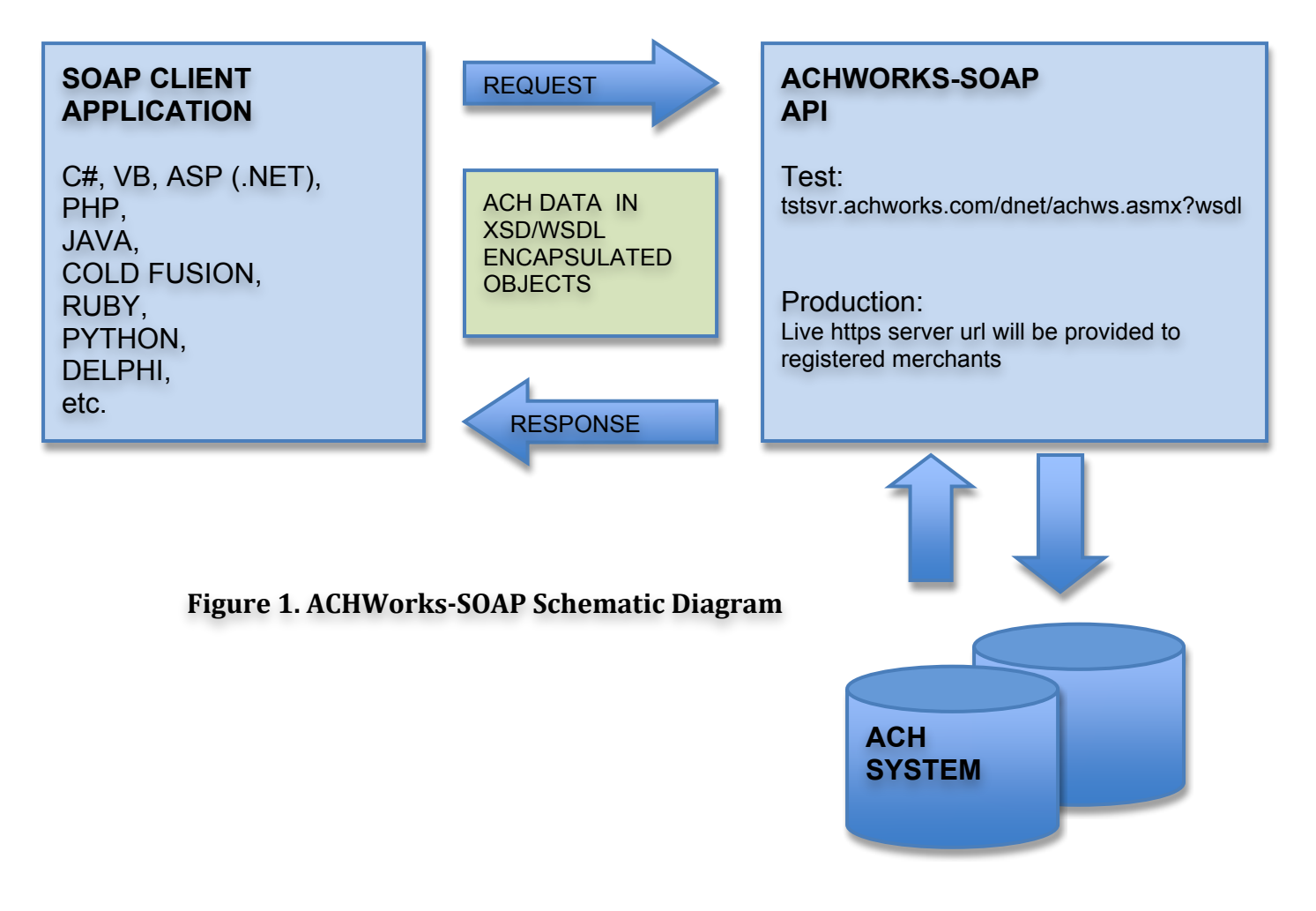

# **2. Description of Methods/Operations**

This section lists the methods and description for using the ACHWorks-SOAP web service. A brief description is provided for each method to complement the service description (test WSDL url) which can be found on this link: http://tstsvr.achworks.com/dnet/achws.asmx?WSDL . A different link for WSDL to send live ACH transactions is provided for registered merchants.

For details of the data structure and definitions, please refer to Section 3 of this guide.

Viewing the sample codes, Appendix A2 in this guide, also prove useful in understanding on how a method is called in an application and to easily get started quickly.

### **2.1. Checking Connection and Account Status 2.1.1 ConnectionCheck**

This is the basic method for accessing the web service to determine validity of company credentials. This method may be used for initial testing of the service only. To view the Request/Response description of this operation go to this link: http://tstsvr.achworks.com/dnet/achws.asmx?op=ConnectionCheck.

Format:

```
ConnectionCheckResult	=	ConnectionCheck(InpCompanyInfo),
    where ConnectionCheckResult is of type String
           Inp CompanyInfo is of type CompanyInfo (Section 3.1)
```
Example: 

```
The InpCompanyInfo can have the following value,
 			InpCompanyInfo.SSS="TST"
 			InpCompanyInfo.LocID="9505"
 			InpCompanyInfo.Company="MYCOMPANY"
 			InpCompanyInfo.CompanyKey="SASD%!%$DGLJGWYRRDGDDUDFDESDHDD"
```
and the ConnectionCheckResult object may have the following value after the method call, ConnectionCheckResult -> "SUCCESS:Valid Account"

```
or if rejected,
 ConnectionCheckResult -> "REJECTED:Invalid Account"
```
## **2.1.2 CheckCompanyStatus**

This method checks the status of the company credentials whether it's an active or an inactive account. It is possible that an account is valid (e.g. ConnectionCheck) but not vet activated or already been deactivated or closed. An account must be active to initiate methods for sending ACH transactions and getting ACH

returns. To view the Request/Response description of this operation go to this link: http://tstsvr.achworks.com/dnet/achws.asmx?op=CheckCompanyStatus.

Format:

```
CheckCompanyStatusResult	=	CheckCompanyStatus(InpCompanyInfo),
```
where CheckCompanyStatusResult is of type String

InpCompanyInfo is of type CompanyInfo (Section 3.1)

Example: 

```
The InpCompanyInfo can have the following value,
 			InpCompanyInfo.SSS="TST"
 			InpCompanyInfo.LocID="9505"
 			InpCompanyInfo.Company="MYCOMPANY"
 			InpCompanyInfo.CompanyKey="SASD%!%$DGLJGWYRRDGDDUDFDESDHDD"
```
and the CheckCompanyStatusResult object may have the following value after the method call, CheckCompanyStatusResult -> "SUCCESS:Valid And Active Account"

or if rejected, CheckCompanyStatusResult -> "REJECTED:Invalid And/Or Inactive Account"

### **2.2. Sending Transactions 2.2.1 SendACHTrans**

This method is used for sending a single ACH transaction or record. ACHTransRecord describes the format of a single ACH transaction or record (see Section 3.2). To view the Request/Response description of this operation go to this link: http://tstsvr.achworks.com/dnet/achws.asmx?op=SendACHTrans

Format:

```
SendACHTransResult = SendACHTrans(InpCompanyInfo, InpACHTransRecord),
  where SendACHTransResult is of type TransResult (Section 3.6)
         InpCompanyInfo is of type CompanyInfo (Section 3.1)
         InpACHTransRecord is of type ACHTransRecord (Section 3.2)
```
Example: 

The input InpCompanyInfo and InpACHTransRecord objects may have the following values, InpCompanyInfo.SSS="TST" InpCompanyInfo.LocID="9502" InpCompanyInfo.Company="MYCOMPANY" InpCompanyInfo.CompanyKey="SASD%!%\$DGLJGWYRRDGDDUDFDESDHDD"

 InpACHTransRecord.SSS="TST" InpACHTransRecord.LocID="9502" InpACHTransRecord.FrontEndTrace="XC#-0002" InpACHTransRecord.CustomerName="DOE, JOHN" InpACHTransRecord.CustomerRoutingNo="123456780" InpACHTransRecord.CustomerAcctNo="00002323044" . . . . . . . . . . . . . .

```
			InpACHTransRecord.AccountSet="1"
```
Then, the SendACHTransResult object may have the following value after the method call, SendACHTransResult.SSS->"TST" SendACHTransResult.LocID->"9502" SendACHTransResult.Status->"SUCCESS" SendACHTransResult.Details->"Transaction record received and queued on 04/16/2010 03:34:34 PM Pacific Time [FrontEndTrace=X9000123310]. Server Processing Time:15.625 ms" SendACHTransResult.TotalNumErrors ->0

Or if rejected, SendACHTransResult.SSS->"TST" SendACHTransResult.LocID->"9502" SendACHTransResult.Status->"REJECTED" SendACHTransResult.Details->"Rejected due to errors" SendACHTransResult.TotalNumErrors ->2 SendACHTransResult.Errors[0]->"Error#1:FrontEndTrace X9000123310 already used." SendACHTransResult.Errors[1]->"Error#2:Unable to complete processing of data due to error(s)."

Special Note: All transactions sent via this method can be separately managed using the ACHWorks-WEB online application (optional but useful feature for online viewing and editing of transactions). Although

ACHWorks-WEB requires a separate license, the license is not required to facilitate the processing of the transaction sent using this method.

### **2.2.2 SendACHTransBatch**

This method is used for sending multiple or batch of ACH transactions. ACHFile describes the format of a batch file (see Section 3.3). To view the Request/Response description of this operation go to this link: http://tstsvr.achworks.com/dnet/achws.asmx?op=SendACHTransBatch

Format:

```
SendACHTransBatchResult = SendACHTransBatch(InpCompanyInfo, InpACHFile),
  where SendACHTransBatchResult is of type TransResult (Section 3.6)
         InpCompanyInfo is of type CompanyInfo (Section 3.1)
         InpACHFile is of type ACHFile (Section 3.3)
```
Example: 

```
The input InpCompanyInfo and InpACHFile objects may have the following values,
 			InpCompanyInfo.SSS="TST"
 			InpCompanyInfo.LocID="9502"
 			InpCompanyInfo.Company="MYCOMPANY"
 			InpCompanyInfo.CompanyKey="SASD%!%$DGLJGWYRRDGDDUDFDESDHDD"
 			InpACHFile.SSS="TST"
```
 InpACHFile.LocID="9502" InpACHFile.ACHFileName="" //we recommend that you leave this blank, see Section 3.3.3 for forma InpACHFile.TotalNumRecords=3 InpACHFile.TotalDebitRecords=2 InpACHFile.TotalDebitAmount=600.5 InpACHFile.TotalCreditRecords=1 InpACHFile.TotalCreditAmount=350.25 InpACHFile.ACHRecords[0]=InpACHTransRecord1 //See example in Section 2.2.2 for assigning InpACHransRecord InpACHFile.ACHRecords[1]=InpACHTransRecord2 //See example in Section 2.2.2 for assigning InpACHransRecord InpACHFile.ACHRecords[2]=InpACHTransRecord3 //See example in Section 2.2.2 for assigning InpACHransRecord

Then, the SendACHTransBatchResult object may have the following value after the method call, SendACHTransBatchResult.SSS->"TST" SendACHTransBatchResult.LocID->"9502" SendACHTransBatchResult.Status->"SUCCESS" SendACHTransBatchResult.Details->"Transaction records received and queued on 04/16/2010 04:09:25 PM Pacific Time [ACHFileName=TST9502-10041600.XML]. Server Processing Time:<0.0001 ms" SendACHTransBatchResult TotalNumErrors ->0

Or if rejected. SendACHTransBatchResult.SSS->"TST" SendACHTransBatchResult.LocID->"9502" SendACHTransBatchResult.Status->"REJECTED" SendACHTransBatchResult.Details->"Rejected due to errors" SendACHTransBatchResult.TotalNumErrors -> 2 SendACHTransBatchResult.Errors[0]->"Error#1: Record count defined does not match actual number of records." SendACHTransBatchResult.Errors[1]->"Error#2:Unable to complete processing of data due to error(s)."

### **2.2.3 SendACHTransBatchBin**

Some developers prefer to send a ready-made file instead of assembling it in their client code. This method can be used for sending multiple or batch of ACH transactions as an alternative to the SendACHTransBatch method. The input ACHFile is encoded in a binary format (Figure 2.1). This method is also recommended if sending more than 5,000 transactions per send call. To view the Request/Response description of this operation go to this link: http://tstsvr.achworks.com/dnet/achws.asmx?op=SendACHTransBatchBin

Format:

```
SendACHTransBatchBinResult = SendACHTransBatchBin(InpCompanyInfo, InpBinFile),
  where SendACHTransBatchBINResult is of type TransResult (Section 3.6)
         InpCompanyInfo is of type CompanyInfo (Section 3.1)
         InpBinFile is of type base64binary, binary encoded ACHFile (see Figure 2.1 below)
```
Example: 

Then input InpCompanyInfo and InpACHFile objects may have the following values, InpCompanyInfo.SSS="TST" InpCompanyInfo.LocID="9502" InpCompanyInfo.Company="MYCOMPANY" InpCompanyInfo.CompanyKey="SASD%!%\$DGLJGWYRRDGDDUDFDESDHDD"

InpBinFile =  $//$  assign a base64 binary encoded of the ACHFile, see Figure 2.1 below

Then, the **SendACHTransBatchBINResult** object may have the following value after the method call,

 SendACHTransBatchResult.SSS->"TST" SendACHTransBatchResult.LocID->"9502" SendACHTransBatchResult.Status->"SUCCESS" SendACHTransBatchResult.Details->"Transaction records received and queued on 04/16/2010 04:09:25 PM Pacific Time [ACHFileName=TST9502-10041600.XML]. Server Processing Time:<0.0001 ms" SendACHTransBatchResult TotalNumErrors ->0

Or if rejected,

 SendACHTransBatchResult.SSS->"TST" SendACHTransBatchResult.LocID->"9502" SendACHTransBatchResult.Status->"REJECTED" SendACHTransBatchResult.Details->"Rejected due to errors" SendACHTransBatchResult.TotalNumErrors ->2 SendACHTransBatchResult.Errors[0]->"Error#1: Record count defined does not match actual number of records." SendACHTransBatchResult.Errors[1]->"Error#2:Unable to complete processing of data due to error(s)."

#### **Figure 2.1 Sample ACHFile text (to be encoded in base64 binary format as InpBinFile):**

<?xml version="1.0" encoding="utf-8" ?> <ACHFile>

<SSS>TST</SSS> <LocID>9505</LocID> <ACHFileName>TST9505-10040102.XML</ACHFileName> 

```
		 <TotalNumRecords>3</TotalNumRecords>	
		 <TotalDebitRecords>2</TotalDebitRecords>	
		 <TotalDebitAmount>600.5</TotalDebitAmount>	
		 <TotalCreditRecords>1</TotalCreditRecords>	
		 <TotalCreditAmount>350.25</TotalCreditAmount>	
<ACHRecords>
       <ACHTransRecord>
               		 <SSS>TST</SSS>	
               		 <LocID>9505</LocID>	
               		 <FrontEndTrace>J-00081</FrontEndTrace>	
               		 <OriginatorName>MYCOMPANY</	OriginatorName	>	
               		 <TransactionCode>PPD</TransactionCode>	
               		 <CustTransType>D</CustTransType>	
               		 <CustomerID>CUSTID123-1</CustomerID>	
               		 <CustomerName>DOE,	JOHN</CustomerName>	
               		 <CustomerRoutingNo>987654320</CustomerRoutingNo>	
               		 <CustomerAcctNo>00332358882</CustomerAcctNo>	
               		 <CustomerAcctType>C</CustomerAcctType>	
               		 <TransAmount>100.25</TransAmount>	
               		 <CheckOrCustID>9166388811</CheckOrCustID>	
               		 <CheckOrTransDate>03/24/2010</CheckOrTransDate>	
               		 <EffectiveDate>03/24/2010</EffectiveDate>	
               		 <Memo>FirstPay</Memo>	
               		 <OpCode>S</OpCode>	
               		 <AccountSet>1</AccountSet>	
       		 </ACHTransRecord>
       <ACHTransRecord>
               		 <SSS>TST</SSS>	
               		 <LocID>9505</LocID>	
               		 <FrontEndTrace>J-00082</FrontEndTrace>	
               		 <	OriginatorName	>MYCOMPANY</	OriginatorName	>	
               		 <TransactionCode>PPD</TransactionCode>	
               		 <CustTransType>D</CustTransType>	
               		 <CustomerID>CUSTID123-2</CustomerID>	
               <CustomerName>SMITH, JANET</CustomerName>
               		 <CustomerRoutingNo>987654320</CustomerRoutingNo>	
               		 <CustomerAcctNo>00332358882</CustomerAcctNo>	
               		 <CustomerAcctType>C</CustomerAcctType>	
               		 <TransAmount>500.25</TransAmount>	
               		 <CheckOrCustID>9166388811</CheckOrCustID>	
               		 <CheckOrTransDate>03/24/2010</CheckOrTransDate>
               		 <EffectiveDate>03/24/2010</EffectiveDate>	
               		 <Memo>FirstPay</Memo>	
               		 <OpCode>S</OpCode>	
               		 <AccountSet>1</AccountSet>	
       		 </ACHTransRecord>
       <ACHTransRecord>
               		 <SSS>TST</SSS>	
               		 <LocID>9505</LocID>	
               		 <FrontEndTrace>J-00083</FrontEndTrace>	
               < OriginatorName >MYCOMPANY</ OriginatorName >
               		 <TransactionCode>PPD</TransactionCode>	
               		 <CustTransType>C</CustTransType>	
               		 <CustomerID>CUSTID123-3</CustomerID>	
               		 <CustomerName>YOUNG,	JOE</CustomerName>
```

```
		 <CustomerRoutingNo>987654320</CustomerRoutingNo>	
               		 <CustomerAcctNo>00332358882</CustomerAcctNo>	
               		 <CustomerAcctType>C</CustomerAcctType>	
               		 <TransAmount>350.25</TransAmount>	
               		 <CheckOrCustID>9166388811</CheckOrCustID>	
               		 <CheckOrTransDate>03/24/2010</CheckOrTransDate>	
               		 <EffectiveDate>03/24/2010</EffectiveDate>	
               		 <Memo>FirstPay</Memo>	
               		 <OpCode>S</OpCode>	
               		 <AccountSet>1</AccountSet>	
       		 </ACHTransRecord>
		 </ACHRecords>
```
 </ACHFile>

### **2.3 Getting Settlements and Returns 2.3.1 GetACHReturns**

This method is used to retrieve outstanding status of Returns and Settlements from the ACH system for a transaction or set of transactions. The output is stored in ACHReturns file described in Section 3.5. A file may consist of one or more list or array of return records. Each return record is formatted as an ACHReturnRecord (Section 3.4).

This is the recommended way to check for status of transactions. Only new statuses (not previously picked up) will be available using this method. To view the Request/Response description of this operation go to this link: http://tstsvr.achworks.com/dnet/achws.asmx?op=GetACHReturns

Format:

```
GetACHReturnsResult	=	GetACHReturns(InpCompanyInfo),
  where GetACHReturnsResult is of type ACHReturns (Section 3.5)
         InpCompanyInfo is of type CompanyInfo (Section 3.1)
```
Example: 

```
The InpCompanyInfo can have the following value,
 			InpCompanyInfo.SSS="TST"
 			InpCompanyInfo.LocID="9505"
 			InpCompanyInfo.Company="MYCOMPANY"
 			InpCompanyInfo.CompanyKey="SASD%!%$DGLJGWYRRDGDDUDFDESDHDD"
and the GetACHReturnResult object may have the following value after the method call,
 			GetACHReturnResult.SSS->"TST"
 			GetACHReturnResult.LocID->"9502"
 			GetACHReturnResult.Status->"SUCCESS"
 GetACHReturnResult.Details -> "Retrieved 14 records on 04/16/2010 04:49:27 PM Pacific Time.
                          Server Processing Time:<0.0001 ms"
 			GetACHReturnResult.TotalNumRecords	->	14
 GetACHReturnResult.ACHReturnRecords[0].FrontEndTrace -> "X35948"
 GetACHReturnResult.ACHReturnRecords[0].ResponseCode -> "1SNT"
 GetACHReturnResult.ACHReturnRecords[0].TransAmount -> 356.45
 			GetACHReturnResult.ACHReturnRecords[0].EffectiveDate	->	"2010-03-05T00:00:00"
 GetACHReturnResult.ACHReturnRecords[1].FrontEndTrace -> "X35950"
 GetACHReturnResult.ACHReturnRecords[1].ResponseCode -> "1SNT"
 			GetACHReturnResult.ACHReturnRecords[1].TransAmount	->	50.25
 			GetACHReturnResult.ACHReturnRecords[1].EffectiveDate	->	"2010-03-05T00:00:00"
 GetACHReturnResult.ACHReturnRecords[2].FrontEndTrace -> "X35951"
 GetACHReturnResult.ACHReturnRecords[2].ResponseCode -> "2STL"
 GetACHReturnResult.ACHReturnRecords[2].TransAmount -> 750.25
 			GetACHReturnResult.ACHReturnRecords[2].EffectiveDate	->	"2010-03-05T00:00:00"
 GetACHReturnResult.ACHReturnRecords[2].ActionDetail -> "A340016R Credit 01 TS 00001"
			. . . . .
			. . . . .
GetACHReturnResult.ACHReturnRecords[14].FrontEndTrace -> "X78531"
			. . . . .
			. . . . .
```
GetACHReturnResult.ACHReturnRecords[14].ActionDetail -> "A340016W Credit 03 TS 00003"

Or if no data to retrieve. GetACHReturnResult.SSS->"TST" GetACHReturnResult.LocID->"9502" GetACHReturnResult.Status->"SUCCESS" GetACHReturnResult.Details -> "No records to retrieve at this time, 04/20/2010 04:58:26 PM Pacific Time. Server Processing Time:<0.0001 ms"

### **2.3.2 GetACHReturnsHist**

This method is used to retrieve status at specified date range of Returns and Settlements from the ACH system for a transaction or set of transactions. The output is stored in ACHReturns file described in Section 3.5. A file may consist of one or more list or array of return records. Each return record is formatted as an ACHReturnRecord (Section 3.4). This method is useful for rebuilding historical data in the event of hard drive failure or data corruption. To view the Request/Response description of this operation go to this link: http://tstsvr.achworks.com/dnet/achws.asmx?op=GetACHReturnsHist

Format:

```
GetACHReturnsHistResult = GetACHReturnsHist(InpCompanyInfo,ReturnDateFrom,ReturnDateTo),
```
where GetACHReturnsHistResult is of type ACHReturns (Section 3.5)

 $Inp CompanyInfo$  is of type  $CompanyInfo$  (Section 3.1)

ReturnDateFrom and ReturnDateTo are of type dateTime (please refer to sample codes for correct implementation of dateTime depending on the development platform)

Example: 

```
The InpCompanyInfo can have the following value,
 			InpCompanyInfo.SSS="TST"
 			InpCompanyInfo.LocID="9505"
 			InpCompanyInfo.Company="MYCOMPANY"
 			InpCompanyInfo.CompanyKey="SASD%!%$DGLJGWYRRDGDDUDFDESDHDD"
```
and the GetACHReturnHistResult object may have the following value after the method call, GetACHReturnResultHist.SSS->"TST" GetACHReturnResultHist.LocID->"9502" GetACHReturnResultHist.Status->"SUCCESS" GetACHReturnResultHist.Details -> "Retrieved 142 records on 04/16/2010 04:49:27 PM Pacific Time. Server Processing Time:<0.0001 ms" GetACHReturnResultHist.TotalNumRecords -> 142 GetACHReturnResultHist.ReturnDateFrom –>"2010-03-25T00:00:00" GetACHReturnResultHist.ReturnDateTo –>"2010-03-29T00:00:00" GetACHReturnResultHist.ACHReturnRecords[0].FrontEndTrace -> "X35948" GetACHReturnResultHist.ACHReturnRecords[0].ResponseCode -> "1SNT" GetACHReturnResultHist.ACHReturnRecords[0].TransAmount -> 356.45 GetACHReturnResultHist.ACHReturnRecords[0].EffectiveDate -> "2010-03-05T00:00:00" GetACHReturnResultHist.ACHReturnRecords[1].FrontEndTrace -> "X35950" GetACHReturnResultHist.ACHReturnRecords[1].ResponseCode -> "1SNT" GetACHReturnResultHist.ACHReturnRecords[1].TransAmount -> 50.25 GetACHReturnResultHist.ACHReturnRecords[1].EffectiveDate -> "2010-03-05T00:00:00" GetACHReturnResultHist.ACHReturnRecords[2].FrontEndTrace -> "X35951"

GetACHReturnResultHist.ACHReturnRecords[2].ResponseCode -> "2STL" GetACHReturnResultHist.ACHReturnRecords[2].TransAmount -> 750.25 GetACHReturnResultHist.ACHReturnRecords[2].EffectiveDate -> "2010-03-05T00:00:00" GetACHReturnResultHist.ACHReturnRecords[2].ActionDetail -> "A340016R Credit 01 TS 00001" . . . . . . . . . . GetACHReturnResultHist.ACHReturnRecords[142].FrontEndTrace -> "X78531" . . . . . . . . . . GetACHReturnResultHist.ACHReturnRecords[142].ActionDetail -> "A340016W Credit 03 TS 00003" Or if no data to retrieve. GetACHReturnHistResult.SSS->"TST" GetACHReturnHistResult.LocID->"9502" GetACHReturnHistResult.Status->"SUCCESS" GetACHReturnHistResult.Details -> "No records to retrieve at this time, 04/20/2010 04:58:26 PM Pacific Time. Server Processing Time:<0.0001 ms"

A derivate method called GetACHReturnsHistRC can be used to retrieve ACH Settlements and Returns by response code. Response codes is either a 1SNT, 2STL, 3RET, 4INT, 5COR or 9BNK (see Section 3.4.5).

Format:

GetACHReturnsHistRCResult = GetACHReturnsHistRC(InpCompanyInfo,ReturnDateFrom,ReturnDateTo, InpResponseCode),

where GetACHReturnsHistRCResult is of type ACHReturns (Section 3.5)  $Inp CompanyInfo$  is of type  $CompanyInfo$  (Section 3.1)

ReturnDateFrom and ReturnDateTo are of type dateTime (please refer to sample codes for correct implementation of dateTime depending on the development platform)  $InpResponseCode$  is of type String (Section 3.4.5)

### **2.4. Retrieving Past Connection Results and Errors 2.4.1 GetResultFile**

This method is used to retrieve past results of connections. The output is stored in ResultFile described in Section 3.7. A file may consist of one or more list or array of result records. Each result record is formatted as a TransResult (Section 3.6). To view the Request/Response description of this operation go to this link: http://tstsvr.achworks.com/dnet/achws.asmx?op=GetResultFile

Format:

```
GetResultFileResult = GetResultFile(InpCompanyInfo,ResultDateFrom,ResultDateTo),
  where GetResultFileResult is of type ResultFile (Section 3.7)
         Inp CompanyInfo is of type CompanyInfo (Section 3.1)
         ResultDateFrom and ResultDateTo are of type dateTime (please refer to sample codes for
                     correct implementation of dateTime depending on the development platform)
```
Example: 

```
Calling GetResultFile may have following values for the GetResultFileResult object,
 			GetResultFileResult.SSS	->"TST"
 			GetResultFileResult.LocID	->"9505"			
 			GetResultFileResult.Status	->"SUCCESS"
 GetResultFileResult.Details->" Retrieved 15 connection records on 04/16/2010 02:53:16 PM Pacific Time ...."
 			GetResultFileResult.ResultDateFrom	–>"2010-03-25T00:00:00"
 			GetResultFileResult.ResultDateTo	–>"2010-03-29T00:00:00"
 			GetResultFileResult.TotalResultRecords	->15
 GetResultFileResult.TransResults[0].CallMethod -> "SendACHTransBatch"
 GetResultFileResult.TransResults[0].Status -> "SUCCESS"
 GetResultFileResult.TransResults[0].FileName -> "TST9505-1003251B.XML"
 GetResultFileResult.TransResults[1].CallMethod -> "SendACHTransBatch"
 GetResultFileResult.TransResults[1].Status -> "SUCCESS"
 GetResultFileResult.TransResults[1].FileName -> "TST9505-1003251C.XML"
 GetResultFileResult.TransResults[2].CallMethod -> "SendACHTrans"
 GetResultFileResult.TransResults[2].Status -> "SUCCESS"
 			GetResultFileResult.TransResults[2].FrontEndTrace ->	"X9000123310454"
			. . . . . . . . .
			. . . . . . . . .
 GetResultFileResult.TransResults[15].CallMethod -> "SendACHTransBatch"
 			GetResultFileResult.TransResults[15].Status ->	"REJECTED"
 			GetResultFileResult.TransResults[15].FileName ->	"TST9505-10032515.XML"
```
### **2.4.2 GetErrorFile**

This method is used to retrieve past errors in connections. The output is stored in ErrorFile described in Section 3.9. A file may consist of one or more list or array of error records. Each error record is formatted as an ErrorRecord (Section 3.8). To view the Request/Response description of this operation go to this link: http://tstsvr.achworks.com/dnet/achws.asmx?op=GetErrorFile

Format:

GetErrorFileResult = GetErrorFile(InpCompanyInfo,ErrorDateFrom,ErrorDateTo),

where GetErrorFileResult is of type ErrorFile (Section 3.9)

InpCompanyInfo is of type  $CompanvInfo$  (Section 3.1)

ErrorDateFrom and ErrorDateTo are of type dateTime (please refer to sample codes for correct implementation of dateTime depending on the development platform)

#### Example:

Calling GetErrorFile may have following values for the GetErrorFileResult object, GetErrorFileResult.SSS ->"TST" GetErrorFileResult.LocID ->"9505" GetErrorFileResult.Status ->"SUCCESS" GetErrorFileResult.Details->"Retrieved 9 error records on 04/16/2010 02:09:39 PM Pacific Time ...." GetErrorFileResult.ErrorDateFrom –>"2010-03-25T00:00:00" GetErrorFileResult.ErrorDateTo –>"2010-03-29T00:00:00" GetErrorFileResult.TotalErrorRecords ->9 GetErrorFileResult.ErrorRecords[0].CallMethod -> "SendACHTrans" GetErrorFileResult.ErrorRecords[0].FrontEndTrace -> "XT-23201" GetErrorFileResult.ErrorRecords[0].TotalNumErrors -> 2 GetErrorFileResult.ErrorRecords[0].Errors[0] -> "Error#1:CustomerRoutingNo is a required field." GetErrorFileResult.ErrorRecords[0].Errors[1] -> "Error#2:Unable to complete processing of data due to error(s)." GetErrorFileResult.ErrorRecords[1].CallMethod -> "SendACHTransBatch" GetErrorFileResult.ErrorRecords[1].FileName -> "TST9505-10032512.XML" GetErrorFileResult.ErrorRecords[1].TotalNumErrors -> 2 GetErrorFileResult.ErrorRecords[1].Errors[0] -> "Error#1: Invalid CustomerAcctType, Rec#1." GetErrorFileResult.ErrorRecords[1].Errors[1] -> "Error#2:Unable to complete processing of data due to error(s)." . . . . . . . . . . . . . . . . . . GetErrorFileResult.ErrorRecords[9].CallMethod -> "SendACHTransBatch" GetErrorFileResult.ErrorRecords[9].FileName -> "TST9505-1003251A.XML" GetErrorFileResult.ErrorRecords[9].TotalNumErrors -> 3 GetErrorFileResult.ErrorRecords[9].Errors[0] -> "Error#1: Invalid CustomerAcctType, Rec#1." GetErrorFileResult.ErrorRecords[9].Errors[1] -> "Error#2: TransAmount has invalid or zero value, Rec#1." GetErrorFileResult.ErrorRecords[9].Errors[2] -> "Error#3:Unable to complete processing of data due to error(s)."

### **2.5. Viewing and Deleting Batch Transaction 2.5.1 ViewACHTransBatch**

This method is used to view or read an ACH Batch File specified by the ACHFileName. The output is stored in an ACHFile described in Section 3.3. A file may consist of one or more list or array of ACHTransRecords. Each transaction record is formatted as an ACHTransRecord (Section 3.2). To view the Request/Response description, go to this link: http://tstsvr.achworks.com/dnet/achws.asmx?op=ViewACHTransBatch

Format:

```
ViewACHTransBatchResult	=	ViewACHTransBatch(InpCompanyInfo,	InpACHFileName),
  where ViewACHTransBatchResult is of type ACHFile (Section 3.3)
         InpCompanyInfo is of type CompanyInfo (Section 3.1)
         InpACHFileName is of type String
```
### **2.5.2 DeleteACHTransBatch**

This method is used to delete an ACH Batch File specified by the ACHFileName (if it still possible i.e. file not sent yet to ACH for processing or not previously deleted).

Format:

```
DeleteACHTransBatchResult = DeleteACHTransBatch(InpCompanyInfo, InpACHFileName),
  where DeleteACHTransBatchResult is of type TransResult (Section 3.6)
         InpCompanyInfo is of type CompanyInfo (Section 3.1)
         InpACHFileName is of type String
```
To view the Request/Response description of this operation go to this link: http://tstsvr.achworks.com/dnet/achws.asmx?op=DeleteACHTransBatch

Special Note: Only files or transactions sent via the SendACHTransBatch and SendACHTransBatchBIN methods can be deleted using this method. Deleting a single transaction (sent using SendACHTrans) can be separately done using the ACHWorks-WEB online application, an optional but useful feature for online viewing and editing of transactions. ACHWorks-WEB requires a separate license.

# **3. Data Definitions**

This lists the data types for input/output in using the ACHWorks-SOAP web service. A brief description is provided for each method to complement the service description (WSDL url) which can be found on this link: http://tstsvr.achworks.com/dnet/achws.asmx?WSDL.

Please see Section 3.10 for required field types and lengths.

### **3.1 CompanyInfo**

The CompanyInfo serves as the basic company credential for accessing the ACHWorks-SOAP web service. This is a required input for each method or operation. It consists of SSS, LocID, Company and CompanyKey which will be described below.

### **3.1.1 SSS**

SSS is a 3-letter code furnished to registered merchants. For sample codes and for using the test server, the value 'TST' is commonly used.

#### **3.1.2 LocID**

LocID is a 4-digit alphanumeric code furnished to registered merchants. For sample codes and for using the test server, the value '9502' or '9505' is commonly used.

#### **3.1.3 Company**

Company is an alpha-numeric user ID (used as username for the service) furnished to registered merchants. For sample codes and for using the test server, the value 'MY COMPANY' or 'THAT COMPANY' is commonly used.

#### **3.1.4 CompanyKey**

CompanyKey is an alpha-numeric user KEY (used as password for the service) furnished to registered merchants. 

### **3.2 ACHTransRecord**

The ACHTransRecord represents the basic or single ACH record or transaction. It is used as input for sending an ACH transaction i.e. using the SendACHTrans method. It consists of SSS, LocID, FrontEndTrace, OriginatorName, TransactionCode, CustTransType, CustomerID, CustomerName, CustomerRoutingNo, CustomerAcctNo, TransAmount, CheckOrCustID, CheckOrTransDate, EffectiveDate, Memo, OpCode, and AccountSet which will be described below. For details on the field types and format please refer to Table 3.1.

### **3.2.1 SSS**

SSS is a 3-letter code furnished to registered merchants. For sample codes and for using the test server, the value 'TST' is commonly used.

### **3.2.2 LocID**

LocID is a 4-digit alphanumeric code furnished to registered merchants. For sample codes and for using the test server, the value '9502' or '9505' is commonly used.

### **3.2.3 FrontEndTrace**

The FrontEndTrace is used to track this particular record or transaction. A unique value should be used for this field. This field will always be returned for referencing this record. Important Note: The FrontEndTrace number should not start with the character W to ensure uniqueness especially when using the SendACHTrans method (Transactions entered manually through ACHWorks-WEB automatically be assigned a FrontEndTrace beginning with the char "W").

### **3.2.4 OriginatorName**

The OriginatorName is the name of the company sending the transaction. This is typically the name of the company that owns the ACH account (or it's abbreviation). This name will appear on th receiver (customer's) bank statement. It is important that the OriginatorName or Abbreviation is recognizable by the receiver to reduce the possibility of a chargeback for unauthorized transaction. For RCK transactions, this is the original payee in the Check i.e. the name written on the 'Pay to the order of' line.

### **3.2.5 TransactionCode**

The TransactionCode is the ACH transaction codes such as PPD, CCD, TEL, WEB, RCK, POS, POP and ARC. The code indicates what type of authorization has been obtained to approve the transaction. The most common codes are PPD which is a signed authorization for a Debit or Credit to a Personal bank account and CCD which is a signed authorization do Debit or Credit a business bank account. WEB is used for transactions authorizations obtained from consumers through the internet with an e-signature. TEL is for consumer authorizations obtained over the telephone. Please contact ACHWorks for assistance in classifying transactions codes to be used.

### **3.2.6 CustTransType**

CustTransType is the transaction type. It indicates if it is a debit or a credit to the receiver's account, 'D' for debit and 'C' for credit.

### **3.2.7 CustomerID**

CustomerID is an optional field for assigning a unique identifier for a customer.

### **3.2.8 CustomerName**

CustomerName is the name of the customer. Preferred format is Lastname, Firstname and all caps. The value is trimmed to the maximum length allowed by the ACH which 22 characters.

#### **3.2.9 CustomerRoutingNo**

This is the customer's 9-digit Bank Routing Number.

#### **3.2.10 CustomerAcctNo**

This is the customer's Bank Account Number.

#### **3.2.11 CustomerAcctType**

This is the customer's Bank Account Type either 'C' for checking account or 'S' for savings account.

#### **3.2.12 TransAmount**

TransAmount is the amount of the transaction in US dollars, e.g. 575.45

### **3.2.13 CheckOrCustID**

CheckOrCustID is the check number. This field may contain the CustomerID if no value is provided.

### **3.2.14 CheckOrTransDate**

CheckOrTransDate is the original date printed on the Check or usually the date of the transaction.

#### **3.2.15 EffectiveDate**

EffectiveDate is the date that you want this transaction submitted to the ACH system. If date is ahead of current date, the transaction will be warehoused in our server.

### **3.2.16 Memo**

The memo is the ten character field which will appear on the customer's bank statement.

### **3.2.17 OpCode**

OpCode is an optional code which is either 'S' for single entry (default) or 'R' for recurring entry. This code is required for POS and WEB TransactionCodes.

### **3.2.18 AccountSet**

This value is furnished for registered merchants. A merchant may have multiple Account Set numbers for each of the merchant's bank accounts registered with ACHWorks, a corresponding Account Set number will be defined in the server. I.E. Account set 1 is your B of A account, Account Set 2 is your Wells Fargo account, etc.

## **3.3 ACHFile**

The ACHFile represents the file with elements or fields that describe an ACH file. It contains the batch of transactions in the form ACHRecords (same as the list or array of ACHTransRecord's). It is used as input for sending batch of ACH transactions i.e. using the SendACHTransBatch method. It consists of SSS, LocID, ACHFileName, TotalNumRecords, TotalDebitRecords, TotalCreditRecords, TotalDebitAmount, TotalCreditAmount and the ACHRecords which will be described below.

### **3.3.1 SSS**

SSS is a 3-letter code furnished to registered merchants. For sample codes and for using the test server, the value 'TST' is commonly used.

### **3.3.2 LocID**

LocID is a 4-digit alphanumeric code furnished to registered merchants. For sample codes and for using the test server, the value '9502' or '9505' is commonly used.

### **3.3.3 ACHFileName**

ACHFileName is the unique filename of the batch with the following format:  $SSSELL-L-YYmmddAA + '.XML'.$ where SSS is the SSS field (see 3.3.1 above) LLL is the LocID field  $(3.3.2$  above) YYmmdd (string format of the date of sending the file) AA is an alphanumeric modifier to the name we recommend iterating it (AA, AB, AC, A9 ... BA, BB, BC, B9 ... ZZ, Z9) etc.

Important Note: If you want the system to automatically create a unique filename for you, leave the ACHFileName blank.

### **3.3.4 TotalNumRecords**

TotalNumRecords is the total number of records (ACHTransRecord) in the batch file.

### **3.3.5 TotalDebitRecords**

TotalDebitRecords is the total number of debit transaction records (ACHTransRecord) in the batch file.

### **3.3.6 TotalCreditRecords**

TotalCreditRecords is the total number of credit transaction records (ACHTransRecord) in the batch file.

### **3.3.7 TotalDebitAmount**

TotalDebitAmount is the total amount of debit transaction records (ACHTransRecord) in the batch file.

### **3.3.8 TotalCreditAmount**

TotalCreditAmount is the total amount of credit transaction records (ACHTransRecord) in the batch file.

### **3.3.9 ACHRecords**

ACHRecords is the list or array of ACHTransRecord's in the batch file (ArrayOfACHTransRecord). See Section 3.2 above for the data structure of ACHTransRecord. Again, the use of this field is best understood by looking at the WSDL and/or the classes generated from WSDL; and looking at the sample codes given in Appendix A2 of this guide.

### **3.4 ACHReturnRecord**

The ACHReturnRecord represents the basic or single ACH return and/or settlement record. It is a unit record for an ACH return or settlement e.g. using the GetACHReturns method. It consists of SSS, LocID, SourceFile, FrontEndTrace, ResponseCode, CustTransType, BackEndSN, CustomerName, TransAmount, EffectiveDate, ActionDate and ActionDetail which will be described below. For details on the field types and format please refer to Table 3.2.

### **3.4.1 SSS**

SSS is a 3-letter code furnished to registered merchants. For sample codes and for using the test server, the value 'TST' is commonly used.

### **3.4.2 LocID**

LocID is a 4-digit alphanumeric code furnished to registered merchants. For sample codes and for using the test server, the value '9502' or '9505' is commonly used.

#### **3.4.3 FrontEndTrace**

The FrontEndTrace is tracking ID of this particular record or transaction when it was sent or submitted to the ACH.

### **3.4.4 SourceFile**

This is the source file name of the returns. This is for internal use and can be used for tracking purposes.

### **3.4.5 ResponseCode**

The response codes values are defined and described as follows:

#### **Value Description**

- 1SNT: The transaction was sent to the ACH system
- 2STL: This transaction was settled; i.e. as a result of this transaction: either (a) money was credited to you or your customer, depending on transaction type; or(b) money was credited or debited to you as a result of a return on this transaction;
- 3RET: A return from the ACH was received for this transaction. The ActionDetail (Section 3.4.11 below) contains the Return Code.
- 4INT: ACHWorks determined that this transaction cannot be processed and is returned to you. The The ActionDetail (Section 3.4.11 below) contains the Internal Return Code.
- 5COR: A correction or notice of change was received from the ACH. The ActionDetail (Section 3.4.11 below) contains the notice of change or correction code.
- 9BNK: This represent Total Debit or Credit on your account as a result of various settlements (2STL. The 9BNK transaction should match your bank statement exactly and can be used to reconcile your bank statement with your ACH transactions.

### **3.4.6 CustTransType**

CustTransType is the transaction type. The value is either 'D' for debit customer account or 'C' for credit customer account. If the ResponseCode value is 9BNK, CustTransType is set to blank.

### **3.4.7 CustomerName**

CustomerName is the name of the customer. The value, when transaction is first sent, is trimmed to the maximum length allowed by the ACH which 22 characters.

### **3.4.8 TransAmount**

TransAmount is the amount of the transaction in US dollars, e.g. 575.45

### **3.4.9 EffectiveDate**

EffectiveDate is the date when the transaction was first submitted to the ACH system.

### **3.4.10 ActionDate**

ActionDate is the date which has a value depending on the ResponseCode (Section 3.4.5). It is very useful to the user in determining the order of events when reviewing or investigating a transaction.

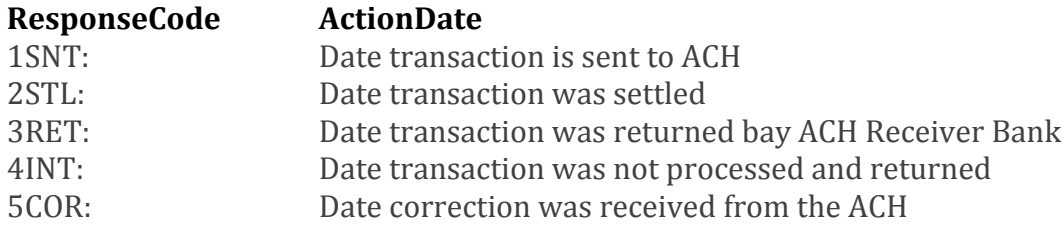

9BNK: Date money was credited or debited to your bank

### **3.4.11 ActionDetail**

ActionDetail contains a string of 32 characters and has a value depending on the ResponseCode (Section 3.4.5):

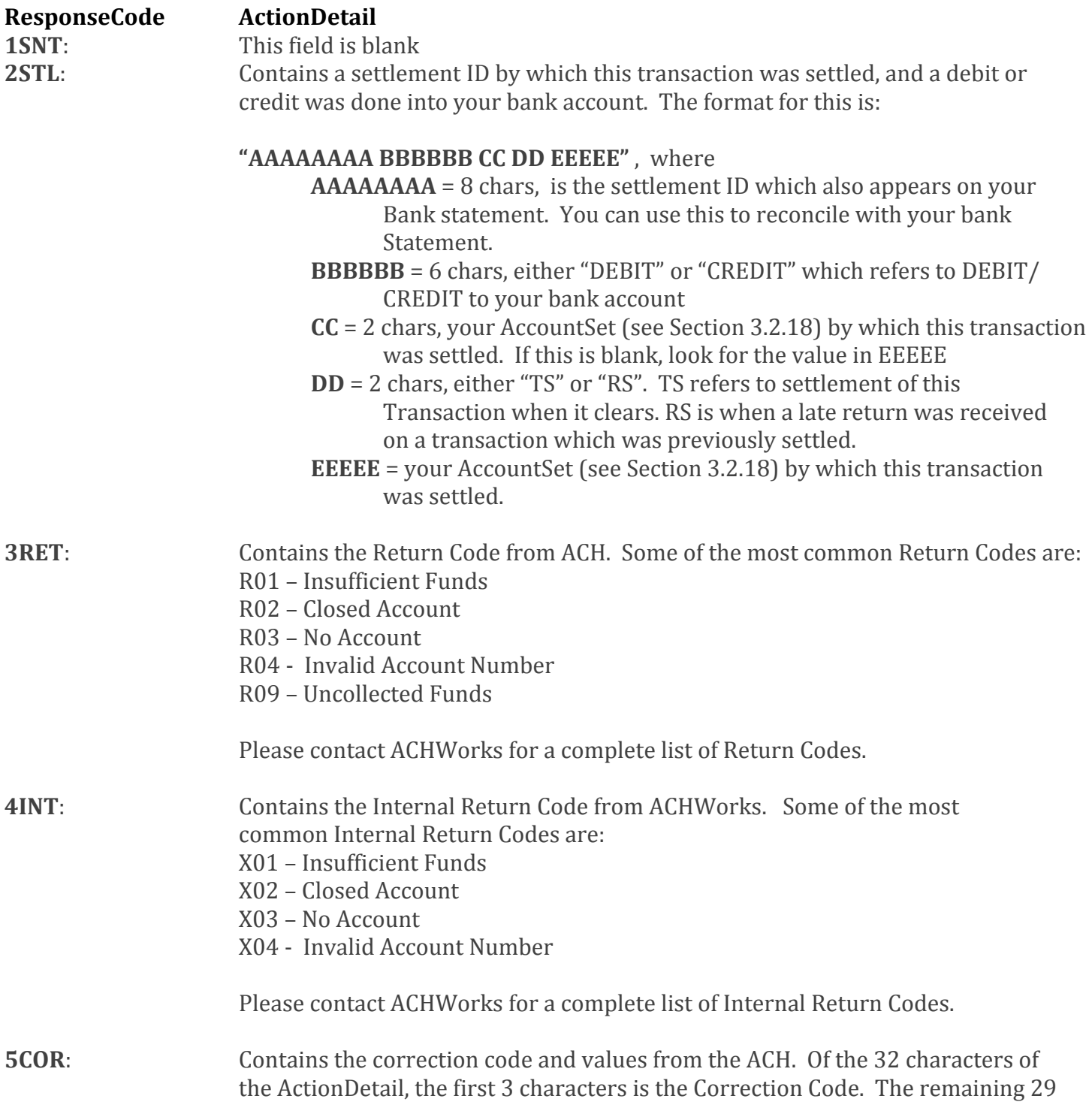

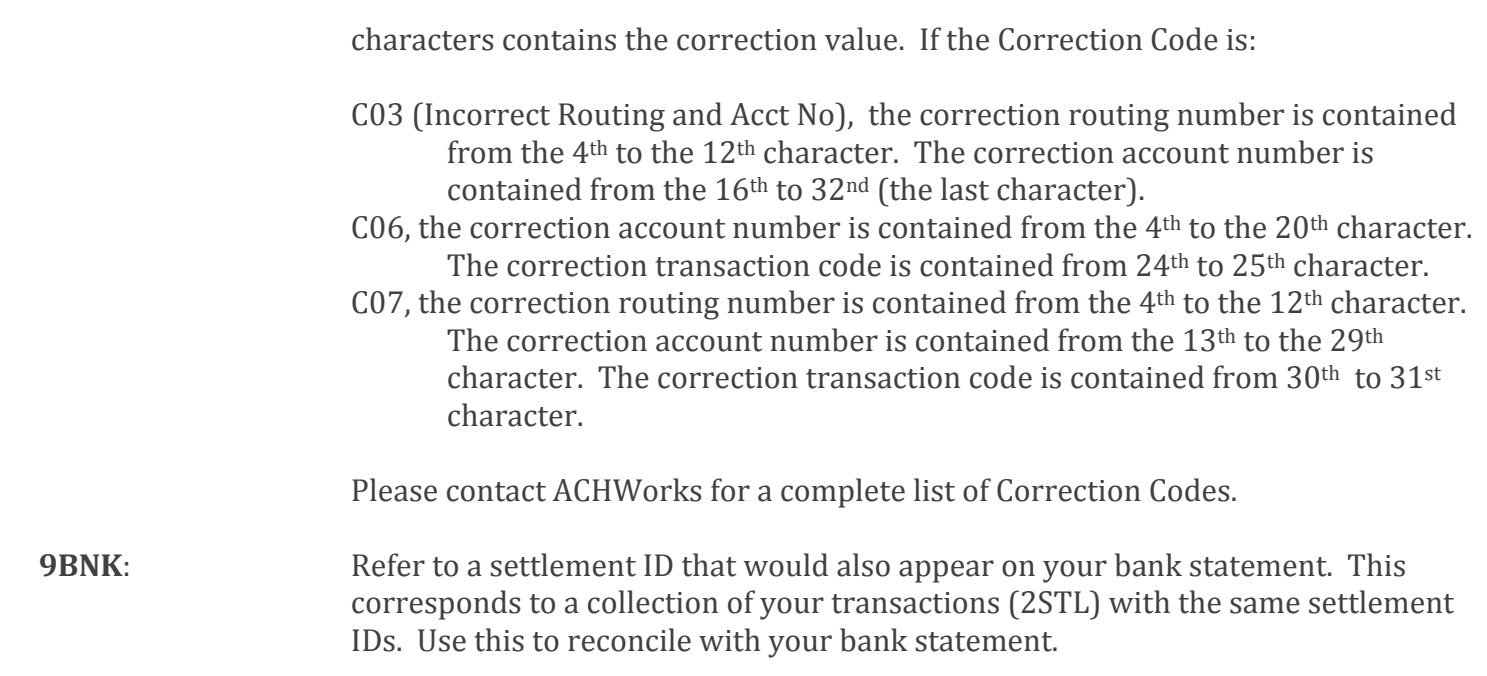

### **3.5 ACHReturns**

The ACHReturns represents the file with elements or fields that describe an ACH return file. It contains one or more records of ACH returns as ACHReturnRecords (same as the list or array of ACHReturnRecord's). It serves as the output in getting ACH returns i.e. using the GetACHReturns or GetACHReturnsHist method. It consists of SSS, LocID, Status, Details, TotalNumRecords, ReturnDateFrom, ReturnDateTo, TotalNumErrors, Errors, and ACHReturnRecords which will be described below.

#### **3.5.1 SSS**

SSS is a 3-letter code furnished to registered merchants.

### **3.5.2 LocID**

LocID is a 4-digit alphanumeric code furnished to registered merchants.

#### **3.5.3 Status**

The Status describes the result of calling the GetACHReturns and GetACHReturnsHist methods.

### **3.5.4 Details**

This field desribe the details of the Status when calling the GetACHReturns and GetACHReturnsHist methods.

### **3.5.5 TotalNumRecords**

This is the total number of returns or ACHReturnRecords.

### **3.5.6 ReturnDateFrom**

The specified start return date for getting a set of ACHReturnRecords for this LocID.

### **3.5.7 ReturnDateTo**

The specified end return date for getting a set of ACHReturnRecords for this LocID.

### **3.5.8 TotalNumErrors**

This is the total number of errors encountered as a result of getting the ACHReturnRecords.

### **3.5.9 Errors**

List of errors as an array of String.

### **3.5.10 ACHReturnRecords**

List of all the ACH returns and/or settlements as an array of ACHReturnRecord (ArrayOfACHReturnRecord). See Section 3.4 above for the data structure of ACHReturnRecord. Again, this field is best understood by looking at the WSDL and/or the classes generated from WSDL; and looking at the sample codes given in Appendix A2 of this guide.

### **3.6 TransResult**

TransResult is the data structure of the result or response when calling send methods or operations e.g. SendACHTrans or SendACHTransBatch. It consists of SSS, LocID, Status, Details, CallMethod, FileName, FrontEndTrace, TotalNumErrors and Errors which will be described below.

### **3.6.1 SSS**

SSS is a 3-letter code furnished to registered merchants. This value is returned when doing a 'send' method call.

### **3.6.2 LocID**

LocID is a 4-digit alphanumeric code furnished to registered merchants. This value is returned when doing a 'send' method call.

### **3.6.3 Status**

This field shows the connection status of doing a 'send' method call. The value is either a 'SUCCESS' or a 'REJECT'.

### **3.6.4 Details**

This field describe in detail the conection status in doing a 'send' method call. Example:

'Rejected due to errors 'or 'Transaction records received and queued on 04/12/2010 12:56:34 PM Pacific Time [ACHFileName=TST9505-10041200.XML]. Server Processing Time:15.6245 ms'

### **3.6.5 CallMethod**

This returns the 'send' method used i.e. SendACHTrans, SendACHTransBatch or SendACHTransBatchBIN.

### **3.6.6 CallDateTime**

This returns the time stamp of the 'send' method call.

### **3.6.7 FileName**

This field returns the FileName used or generated for doing a 'send' method call. e.g. TST9505-10041200.XML

### **3.6.8 FrontEndTrace**

This field returns the FrontEndTrace used for doing a SendACHTrans method call.

### **3.6.9 TotalNumErrors**

This field returns the number of errors encountered in a 'REJECTED' send method call. This value is zero if the Status is a 'SUCCESS'.

#### **3.6.10 Errors**

List of all the Errors encountered in a 'REJECTED' send method call. Example:

Error#1:FrontEndTrace X9000123310456 already used. Error#2:Unable to complete processing of data due to error(s).

### **3.7 ResultFile**

The ResultFile represents the file with elements or fields that describe a list of TransResult from specified data range. It contains one or more records of TransResults (same as the list of TransResult or ArrayOfTransResult). It serves as the output in getting past connection Results and Errors i.e. using the GetResultFile method. It consists of SSS, LocID, Status, Details, TotalResultRecords, ResultDateFrom, ResultDateTo, and TransResults which will be described below.

#### **3.7.1 SSS**

SSS is a 3-letter code furnished to registered merchants.

#### **3.7.2 LocID**

LocID is a 4-digit alphanumeric code furnished to registered merchants.

### **3.7.3 Status**

This is the Status of calling the GetResultFile method, either a 'REJECTED' or 'SUCCESS' call.

### **3.7.4 Details**

This field describe in detail the Status of calling the GetResultFile. Example:

Retrieved 79 connection records on 04/12/2010 01:16:42 PM Pacific Time. Server Processing Time:<0.0001 ms

### **3.7.5 TotalResultRecords**

The total number or result records or array count of TransResults.

### **3.7.6 ResultDateFrom**

The specified start result date for getting a set of TransResults for this LocID.

### **3.7.7 ResultDateTo**

The specified end result date for getting a set of TransResults for this LocID.

### **3.7.8 TransResults**

List of all the transaction results as an array of TransResult (ArrayOfTransResult). See Section 3.6 above for the data structure of TransResult. Again, this field is best understood by looking at the WSDL and/or the classes generated from WSDL; and looking at the sample codes given in Appendix A2 of this guide.

### **3.8 ErrorRecord**

ErrorRecord is the data structure of an error when calling methods or operations e.g. SendACHTrans or SendACHTransBatch. It consists of SSS, LocID, Status, Details, CallMethod, CallDateTime, FileName, FrontEndTrace, TotalNumErrors and Errors which will be described below.

### **3.8.1 SSS**

SSS is a 3-letter code furnished to registered merchants. This field shows the value of SSS when the error occurred.

### **3.8.2 LocID**

LocID is a 4-digit alphanumeric code furnished to registered merchants. This field shows the value of LocID when the error occurred.

### **3.8.3 CallMethod**

This field shows the method used when the error occured.

### **3.8.4 CallDateTime**

This returns the time stamp of the error when it occured.

### **3.8.5 FileName**

The FileName used or generated in the method (if applicable) when the error occured.

### **3.8.6 FrontEndTrace**

The FrontEndTrace used in the method (if applicable) when the error occured.

### **3.8.7 TotalNumErrors**

This is the total number of errors encountered as a result of using the 'CallMethod'.

### **3.8.8 Errors**

List of all the errors encountered as a result of a 'REJECTED' CallMethod.

### **3.9 ErrorFile**

The ErrorFile represents the file with elements or fields that describe a list of ErrorRecord from specified data range. It contains one or more records of ErrorRecords (same as the list of ErrorRecord or ArrayOfErrorRecord). It serves as the output in getting past connection Errors *i.e.* using the GetErrorFile method. It consists of SSS, LocID, Status, Details, TotalErrorRecords, ErrorDateFrom, ErrorDateTo, and ErrorRecords which will be described below.

### **3.9.1 SSS**

SSS is a 3-letter code furnished to registered merchants

### **3.9.2 LocID**

LocID is a 4-digit alphanumeric code furnished to registered merchants.

#### **3.9.3 Status**

This is the Status of calling the GetErrorFile method, either a 'REJECTED' or 'SUCCESS' call.

### **3.9.4 Details**

This field describe in detail the Status of calling the GetErrorFile. Example:

Retrieved 9 error records on 04/12/2010 01:16:42 PM Pacific Time. Server Processing Time:<0.0001 ms

### **3.9.5 TotalErrorRecords**

The total number or error records or array count of ErrorRecords.

### **3.9.6 ErrorDateFrom**

The specified start error date for getting a set of ErrorRecords for this LocID.

### **3.9.7 ErrorDateTo**

The specified end error date for getting a set of ErrorRecords for this LocID.

### **3.9.8 ErrorRecords**

List of all the errors as an array of ErrorRecord (ArrayOfErrorRecord). See Section 3.8 above for the data structure of ErrorRecord. Again, this field is best understood by looking at the WSDL and/or the classes generated from WSDL; and looking at the sample codes given in Appendix A2 of this guide.

### **3.10 Field Types and Length**

Listed in the table below are the fields with the required types and lengths for data entry/output. The web service allows entry of some of the string types e.g. OriginatorName or CustomerName to exceed the required length but the value is trimmed to the required length during processing and final storage.

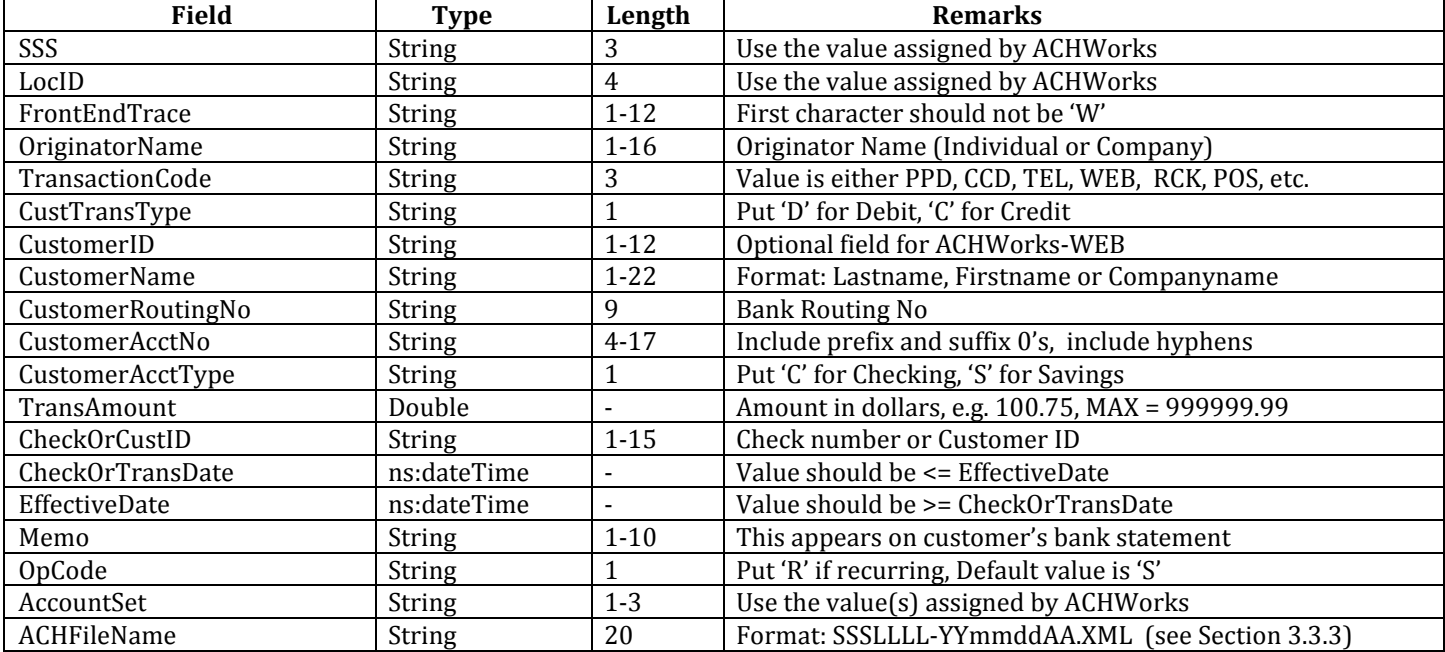

#### Table 3.1 Fields with required types and lengths.

# **4. Contact Information**

For more information and/or questions please email ACHWorks support: support@achworks.com or call us at +1 916 638 8811.

# **APPENDICES**

# **A1. Service Description**

Test WSDL URL: http://tstsvr.achworks.com/dnet/achws.asmx?WSDL (A Live WSDL URL will be provided to registered merchants)

 <?xml version="1.0" encoding="utf-8" ?> 

- <wsdl:definitions xmlns:soap="http://schemas.xmlsoap.org/wsdl/soap/"

xmlns:tm="http://microsoft.com/wsdl/mime/textMatching/" 

xmlns:soapenc="http://schemas.xmlsoap.org/soap/encoding/" 

xmlns:mime="http://schemas.xmlsoap.org/wsdl/mime/" xmlns:tns="http://achworks.com/" 

xmlns:s="http://www.w3.org/2001/XMLSchema" 

xmlns:soap12="http://schemas.xmlsoap.org/wsdl/soap12/" 

xmlns:http="http://schemas.xmlsoap.org/wsdl/http/" targetNamespace="http://achworks.com/" xmlns:wsdl="http://schemas.xmlsoap.org/wsdl/">

 <wsdl:documentation xmlns:wsdl="http://schemas.xmlsoap.org/wsdl/">ACHWorksWS is a web service (web API) by  $\leq$  a href="http://www.achworks.com">ACHWorks $\leq$ /a> that provides a complete solution for Automated Clearing House (ACH) operations: Sending transactions and getting status of returns and settlements. Please click <a href="http://www.achworks.com/contactus">here</a> to contact us for more information. Last updated on: 03/25/2010. Beta Version.</wsdl:documentation> - <wsdl:types>

- <s:schema elementFormDefault="qualified" targetNamespace="http://achworks.com/">

- <s:element name="ConnectionCheck">
- - <s:complexType>
- - <s:sequence>

```
		<s:element	minOccurs="0"	maxOccurs="1"	name="InpCompanyInfo"	type="tns:CompanyInfo"	/>	
		</s:sequence>
```
 </s:complexType>

 </s:element>

- <s:complexType name="CompanyInfo">

- <s:sequence>

```
		<s:element	minOccurs="0"	maxOccurs="1"	name="SSS"	type="s:string"	/>
```

```
<s:element minOccurs="0" maxOccurs="1" name="LocID" type="s:string" />
```

```
		<s:element	minOccurs="0"	maxOccurs="1"	name="Company"	type="s:string"	/>
```

```
		<s:element	minOccurs="0"	maxOccurs="1"	name="CompanyKey"	type="s:string"	/>
```
 </s:sequence>

```
		</s:complexType>
```

```
- <s:element name="ConnectionCheckResponse">
```

```
-	<s:complexType>
-	<s:sequence>
 <s:element minOccurs="0" maxOccurs="1" name="ConnectionCheckResult" type="s:string" />
 		</s:sequence>
 		</s:complexType>
 		</s:element>
- <s:element name="SendACHTrans">
-	<s:complexType>
-	<s:sequence>
 		<s:element	minOccurs="0"	maxOccurs="1"	name="InpCompanyInfo"	type="tns:CompanyInfo"	/>	
 		<s:element	minOccurs="0"	maxOccurs="1"	name="InpACHTransRecord"	type="tns:ACHTransRecord"	/>	
 		</s:sequence>
 		</s:complexType>
 		</s:element>
- <s:complexType name="ACHTransRecord">
-	<s:sequence>
 		<s:element	minOccurs="0"	maxOccurs="1"	name="SSS"	type="s:string"	/>	
 		<s:element	minOccurs="0"	maxOccurs="1"	name="LocID"	type="s:string"	/>	
 		<s:element	minOccurs="0"	maxOccurs="1"	name="FrontEndTrace"	type="s:string"	/>	
 		<s:element	minOccurs="0"	maxOccurs="1"	name="OriginatorName"	type="s:string"	/>	
 		<s:element	minOccurs="0"	maxOccurs="1"	name="TransactionCode"	type="s:string"	/>	
 		<s:element	minOccurs="0"	maxOccurs="1"	name="CustTransType"	type="s:string"	/>	
 		<s:element	minOccurs="0"	maxOccurs="1"	name="CustomerID"	type="s:string"	/>	
 		<s:element	minOccurs="0"	maxOccurs="1"	name="CustomerName"	type="s:string"	/>	
 		<s:element	minOccurs="0"	maxOccurs="1"	name="CustomerRoutingNo"	type="s:string"	/>	
 		<s:element	minOccurs="0"	maxOccurs="1"	name="CustomerAcctNo"	type="s:string"	/>	
 		<s:element	minOccurs="0"	maxOccurs="1"	name="CustomerAcctType"	type="s:string"	/>	
 <s:element minOccurs="1" maxOccurs="1" name="TransAmount" type="s:double" />
 		<s:element	minOccurs="0"	maxOccurs="1"	name="CheckOrCustID"	type="s:string"	/>	
 		<s:element	minOccurs="1"	maxOccurs="1"	name="CheckOrTransDate"	type="s:dateTime"	/>	
 		<s:element	minOccurs="1"	maxOccurs="1"	name="EffectiveDate"	type="s:dateTime"	/>	
 		<s:element	minOccurs="0"	maxOccurs="1"	name="Memo"	type="s:string"	/>	
 		<s:element	minOccurs="0"	maxOccurs="1"	name="OpCode"	type="s:string"	/>	
 		<s:element	minOccurs="0"	maxOccurs="1"	name="AccountSet"	type="s:string"	/>	
 		</s:sequence>
 		</s:complexType>
- <s:element name="SendACHTransResponse">
-	<s:complexType>
-	<s:sequence>
 		<s:element	minOccurs="0"	maxOccurs="1"	name="SendACHTransResult"	type="tns:TransResult"	/>	
 		</s:sequence>
 		</s:complexType>
 		</s:element>
- <s:complexType name="TransResult">
-	<s:sequence>
		<s:element	minOccurs="0"	maxOccurs="1"	name="SSS"	type="s:string"	/>
```

```
		<s:element	minOccurs="0"	maxOccurs="1"	name="LocID"	type="s:string"	/>	
 		<s:element	minOccurs="0"	maxOccurs="1"	name="Status"	type="s:string"	/>	
 		<s:element	minOccurs="0"	maxOccurs="1"	name="Details"	type="s:string"	/>	
 		<s:element	minOccurs="0"	maxOccurs="1"	name="CallMethod"	type="s:string"	/>	
 		<s:element	minOccurs="1"	maxOccurs="1"	name="CallDateTime"	type="s:dateTime"	/>	
 		<s:element	minOccurs="0"	maxOccurs="1"	name="FileName"	type="s:string"	/>	
 		<s:element	minOccurs="0"	maxOccurs="1"	name="FrontEndTrace"	type="s:string"	/>	
 		<s:element	minOccurs="1"	maxOccurs="1"	name="TotalNumErrors"	type="s:int"	/>	
 		<s:element	minOccurs="0"	maxOccurs="1"	name="Errors"	type="tns:ArrayOfString"	/>	
 		</s:sequence>
 		</s:complexType>
- <s:complexType name="ArrayOfString">
-	<s:sequence>
 <s:element minOccurs="0" maxOccurs="unbounded" name="string" nillable="true" type="s:string" />
 		</s:sequence>
 		</s:complexType>
- <s:element name="SendACHTransBatch">
-	<s:complexType>
-	<s:sequence>
 		<s:element	minOccurs="0"	maxOccurs="1"	name="InpCompanyInfo"	type="tns:CompanyInfo"	/>	
 		<s:element	minOccurs="0"	maxOccurs="1"	name="InpACHFile"	type="tns:ACHFile"	/>	
 		</s:sequence>
 		</s:complexType>
 		</s:element>
- <s:complexType name="ACHFile">
-	<s:sequence>
 		<s:element	minOccurs="0"	maxOccurs="1"	name="SSS"	type="s:string"	/>	
 		<s:element	minOccurs="0"	maxOccurs="1"	name="LocID"	type="s:string"	/>	
 		<s:element	minOccurs="0"	maxOccurs="1"	name="ACHFileName"	type="s:string"	/>	
 		<s:element	minOccurs="1"	maxOccurs="1"	name="TotalNumRecords"	type="s:int"	/>	
 		<s:element	minOccurs="1"	maxOccurs="1"	name="TotalDebitRecords"	type="s:int"	/>	
 <s:element minOccurs="1" maxOccurs="1" name="TotalDebitAmount" type="s:double" />
 		<s:element	minOccurs="1"	maxOccurs="1"	name="TotalCreditRecords"	type="s:int"	/>	
 <s:element minOccurs="1" maxOccurs="1" name="TotalCreditAmount" type="s:double" />
 		<s:element	minOccurs="0"	maxOccurs="1"	name="ACHRecords"	type="tns:ArrayOfACHTransRecord"	/>	
 		</s:sequence>
 		</s:complexType>
- <s:complexType name="ArrayOfACHTransRecord">
-	<s:sequence>
 		<s:element	minOccurs="0"	maxOccurs="unbounded"	name="ACHTransRecord"	nillable="true"	
type="tns:ACHTransRecord"	/>	
 		</s:sequence>
 		</s:complexType>
-	<s:element	name="SendACHTransBatchResponse">
- <s:complexType>
-	<s:sequence>
```

```
<s:element minOccurs="0" maxOccurs="1" name="SendACHTransBatchResult" type="tns:TransResult" />
 		</s:sequence>
 		</s:complexType>
 		</s:element>
- <s:element name="SendACHTransBatchBin">
-	<s:complexType>
-	<s:sequence>
		<s:element	minOccurs="0"	maxOccurs="1"	name="InpCompanyInfo"	type="tns:CompanyInfo"	/>	
 		<s:element	minOccurs="0"	maxOccurs="1"	name="InpBinFile"	type="s:base64Binary"	/>	
 		</s:sequence>
 		</s:complexType>
 		</s:element>
- <s:element name="SendACHTransBatchBinResponse">
-	<s:complexType>
-	<s:sequence>
 <s:element minOccurs="0" maxOccurs="1" name="SendACHTransBatchBinResult" type="tns:TransResult" />
 		</s:sequence>
 		</s:complexType>
 		</s:element>
- <s:element name="SendIATACHTransBatch">
- <s:complexType>
-	<s:sequence>
 		<s:element	minOccurs="0"	maxOccurs="1"	name="InpCompanyInfo"	type="tns:CompanyInfo"	/>	
 		<s:element	minOccurs="0"	maxOccurs="1"	name="InpACHFile"	type="tns:IATACHFile"	/>	
 		</s:sequence>
 		</s:complexType>
 		</s:element>
- <s:complexType name="IATACHFile">
- <s:sequence>
 		<s:element	minOccurs="0"	maxOccurs="1"	name="SSS"	type="s:string"	/>	
 		<s:element	minOccurs="0"	maxOccurs="1"	name="LocID"	type="s:string"	/>	
 		<s:element	minOccurs="0"	maxOccurs="1"	name="ACHFileName"	type="s:string"	/>	
 		<s:element	minOccurs="1"	maxOccurs="1"	name="TotalNumRecords"	type="s:int"	/>	
 <s:element minOccurs="1" maxOccurs="1" name="TotalDebitRecords" type="s:int" />
 		<s:element	minOccurs="1"	maxOccurs="1"	name="TotalDebitAmount"	type="s:double"	/>	
 		<s:element	minOccurs="1"	maxOccurs="1"	name="TotalCreditRecords"	type="s:int"	/>	
 		<s:element	minOccurs="1"	maxOccurs="1"	name="TotalCreditAmount"	type="s:double"	/>	
 		<s:element	minOccurs="0"	maxOccurs="1"	name="IATOptions"	type="s:string"	/>	
 		<s:element	minOccurs="0"	maxOccurs="1"	name="IATACHRecords"	type="tns:ArrayOfIATACHTransRecord"	
/		</s:sequence>
 		</s:complexType>
- <s:complexType name="ArrayOfIATACHTransRecord">
-	<s:sequence>
```
 <s:element minOccurs="0" maxOccurs="unbounded" name="IATACHTransRecord" nillable="true" type="tns:IATACHTransRecord" /> 

```
		</s:sequence>
```
 </s:complexType>

- <s:complexType name="IATACHTransRecord">

- <s:sequence>

```
		<s:element	minOccurs="0"	maxOccurs="1"	name="SSS"	type="s:string"	/>	
 		<s:element	minOccurs="0"	maxOccurs="1"	name="LocID"	type="s:string"	/>	
 		<s:element	minOccurs="0"	maxOccurs="1"	name="FrontEndTrace"	type="s:string"	/>	
 		<s:element	minOccurs="0"	maxOccurs="1"	name="OriginatorName"	type="s:string"	/>	
 		<s:element	minOccurs="0"	maxOccurs="1"	name="TransactionCode"	type="s:string"	/>	
 <s:element minOccurs="0" maxOccurs="1" name="CustTransType" type="s:string" />
 		<s:element	minOccurs="0"	maxOccurs="1"	name="CustomerID"	type="s:string"	/>	
 		<s:element	minOccurs="0"	maxOccurs="1"	name="CustomerName"	type="s:string"	/>	
 		<s:element	minOccurs="0"	maxOccurs="1"	name="CustomerRoutingNo"	type="s:string"	/>	
 		<s:element	minOccurs="0"	maxOccurs="1"	name="CustomerAcctNo"	type="s:string"	/>	
 		<s:element	minOccurs="0"	maxOccurs="1"	name="CustomerAcctType"	type="s:string"	/>	
 <s:element minOccurs="0" maxOccurs="1" name="CustomerAddress" type="s:string" />
 		<s:element	minOccurs="0"	maxOccurs="1"	name="CustomerBank"	type="s:string"	/>	
 		<s:element	minOccurs="0"	maxOccurs="1"	name="CustomerBankAddress"	type="s:string"	/>	
 		<s:element	minOccurs="0"	maxOccurs="1"	name="CustomerBenef"	type="s:string"	/>	
 		<s:element	minOccurs="0"	maxOccurs="1"	name="CustomerBenefAddress"	type="s:string"	/>	
 		<s:element	minOccurs="1"	maxOccurs="1"	name="TransAmount"	type="s:double"	/>	
 		<s:element	minOccurs="0"	maxOccurs="1"	name="CheckOrCustID"	type="s:string"	/>	
 		<s:element	minOccurs="1"	maxOccurs="1"	name="CheckOrTransDate"	type="s:dateTime"	/>	
 		<s:element	minOccurs="1"	maxOccurs="1"	name="EffectiveDate"	type="s:dateTime"	/>	
 <s:element minOccurs="0" maxOccurs="1" name="Memo" type="s:string" />
 		<s:element	minOccurs="0"	maxOccurs="1"	name="OpCode"	type="s:string"	/>	
 		<s:element	minOccurs="0"	maxOccurs="1"	name="AccountSet"	type="s:string"	/>	
 		</s:sequence>
 		</s:complexType>
- <s:element name="SendIATACHTransBatchResponse">
-	<s:complexType>
-	<s:sequence>
 		<s:element	minOccurs="0"	maxOccurs="1"	name="SendIATACHTransBatchResult"	type="tns:TransResult"	/>
```
- </s:sequence>
- </s:complexType>
- </s:element>
- <s:element name="GetACHReturns">
- - <s:complexType>
- - <s:sequence>

```
		<s:element	minOccurs="0"	maxOccurs="1"	name="InpCompanyInfo"	type="tns:CompanyInfo"	/>
```
- </s:sequence>
- </s:complexType>

 </s:element>

- <s:element name="GetACHReturnsResponse">
- <s:complexType>
- - <s:sequence>

```
<s:element minOccurs="0" maxOccurs="1" name="GetACHReturnsResult" type="tns:ACHReturns" />
 		</s:sequence>
 		</s:complexType>
 		</s:element>
- <s:complexType name="ACHReturns">
-	<s:sequence>
 		<s:element	minOccurs="0"	maxOccurs="1"	name="SSS"	type="s:string"	/>	
 		<s:element	minOccurs="0"	maxOccurs="1"	name="LocID"	type="s:string"	/>	
 		<s:element	minOccurs="0"	maxOccurs="1"	name="Status"	type="s:string"	/>	
 		<s:element	minOccurs="0"	maxOccurs="1"	name="Details"	type="s:string"	/>	
 		<s:element	minOccurs="1"	maxOccurs="1"	name="TotalNumRecords"	type="s:int"	/>	
 		<s:element	minOccurs="1"	maxOccurs="1"	name="ReturnDateFrom"	nillable="true"	type="s:dateTime"	/>	
 		<s:element	minOccurs="1"	maxOccurs="1"	name="ReturnDateTo"	nillable="true"	type="s:dateTime"	/>	
 		<s:element	minOccurs="1"	maxOccurs="1"	name="TotalNumErrors"	type="s:int"	/>	
 		<s:element	minOccurs="0"	maxOccurs="1"	name="Errors"	type="tns:ArrayOfString"	/>	
 		<s:element	minOccurs="0"	maxOccurs="1"	name="ACHReturnRecords"	
type="tns:ArrayOfACHReturnRecord"	/>
 		</s:sequence>
 		</s:complexType>
- <s:complexType name="ArrayOfACHReturnRecord">
-	<s:sequence>
 		<s:element	minOccurs="0"	maxOccurs="unbounded"	name="ACHReturnRecord"	nillable="true"	
type="tns:ACHReturnRecord"	/>	
 		</s:sequence>
 		</s:complexType>
- <s:complexType name="ACHReturnRecord">
- <s:sequence>
 <s:element minOccurs="0" maxOccurs="1" name="SSS" type="s:string" />
 		<s:element	minOccurs="0"	maxOccurs="1"	name="LocID"	type="s:string"	/>	
 		<s:element	minOccurs="0"	maxOccurs="1"	name="SourceFile"	type="s:string"	/>	
 		<s:element	minOccurs="0"	maxOccurs="1"	name="FrontEndTrace"	type="s:string"	/>	
 <s:element minOccurs="0" maxOccurs="1" name="ResponseCode" type="s:string" />
 		<s:element	minOccurs="0"	maxOccurs="1"	name="CustTransType"	type="s:string"	/>	
 <s:element minOccurs="0" maxOccurs="1" name="BackEndSN" type="s:string" />
 		<s:element	minOccurs="0"	maxOccurs="1"	name="CustomerName"	type="s:string"	/>	
 		<s:element	minOccurs="1"	maxOccurs="1"	name="TransAmount"	nillable="true"	type="s:double"	/>	
 		<s:element	minOccurs="1"	maxOccurs="1"	name="EffectiveDate"	nillable="true"	type="s:dateTime"	/>	
 		<s:element	minOccurs="1"	maxOccurs="1"	name="ActionDate"	nillable="true"	type="s:dateTime"	/>	
 		<s:element	minOccurs="0"	maxOccurs="1"	name="ActionDetail"	type="s:string"	/>	
 		</s:sequence>
 		</s:complexType>
-	<s:element	name="GetACHReturnsHist">
- <s:complexType>
-	<s:sequence>
```

```
		<s:element	minOccurs="0"	maxOccurs="1"	name="InpCompanyInfo"	type="tns:CompanyInfo"	/>	
		<s:element	minOccurs="1"	maxOccurs="1"	name="ReturnDateFrom"	type="s:dateTime"	/>
```
```
		<s:element	minOccurs="1"	maxOccurs="1"	name="ReturnDateTo"	type="s:dateTime"	/>	
 		</s:sequence>
 		</s:complexType>
 		</s:element>
- <s:element name="GetACHReturnsHistResponse">
-	<s:complexType>
-	<s:sequence>
 		<s:element	minOccurs="0"	maxOccurs="1"	name="GetACHReturnsHistResult"	type="tns:ACHReturns"	/>	
 		</s:sequence>
 		</s:complexType>
 		</s:element>
- <s:element name="GetACHReturnsBin">
- <s:complexType>
- <s:sequence>
 		<s:element	minOccurs="0"	maxOccurs="1"	name="InpCompanyInfo"	type="tns:CompanyInfo"	/>	
 <s:element minOccurs="1" maxOccurs="1" name="InpReturnFormat" type="tns:ReturnsFormat" />
 		</s:sequence>
 		</s:complexType>
 		</s:element>
- <s:simpleType name="ReturnsFormat">
- <s:restriction base="s:string">
 		<s:enumeration	value="ByRecord"	/>	
 		<s:enumeration	value="ByFile"	/>	
 		</s:restriction>
 		</s:simpleType>
- <s:element name="GetACHReturnsBinResponse">
- <s:complexType>
-	<s:sequence>
 		<s:element	minOccurs="0"	maxOccurs="1"	name="GetACHReturnsBinResult"	type="s:base64Binary"	/>	
 		</s:sequence>
 		</s:complexType>
 		</s:element>
-	<s:element	name="GetACHReturnsHistBin">
- <s:complexType>
-	<s:sequence>
 		<s:element	minOccurs="0"	maxOccurs="1"	name="InpCompanyInfo"	type="tns:CompanyInfo"	/>	
 		<s:element	minOccurs="1"	maxOccurs="1"	name="ReturnDateFrom"	type="s:dateTime"	/>	
 		<s:element	minOccurs="1"	maxOccurs="1"	name="ReturnDateTo"	type="s:dateTime"	/>	
 		<s:element	minOccurs="1"	maxOccurs="1"	name="InpReturnFormat"	type="tns:ReturnsFormat"	/>	
 		</s:sequence>
 		</s:complexType>
 		</s:element>
- <s:element name="GetACHReturnsHistBinResponse">
-	<s:complexType>
-	<s:sequence>
```

```
		<s:element	minOccurs="0"	maxOccurs="1"	name="GetACHReturnsHistBinResult"	type="s:base64Binary"	/>
```

```
		</s:sequence>
 		</s:complexType>
 		</s:element>
- <s: element name="GetResultFile">
-	<s:complexType>
-	<s:sequence>
 <s:element minOccurs="0" maxOccurs="1" name="InpCompanyInfo" type="tns:CompanyInfo" />
 		<s:element	minOccurs="1"	maxOccurs="1"	name="ResultDateFrom"	type="s:dateTime"	/>	
 		<s:element	minOccurs="1"	maxOccurs="1"	name="ResultDateTo"	type="s:dateTime"	/>	
 		</s:sequence>
 		</s:complexType>
 		</s:element>
- <s: element name="GetResultFileResponse">
-	<s:complexType>
-	<s:sequence>
 <s:element minOccurs="0" maxOccurs="1" name="GetResultFileResult" type="tns:ResultFile" />
 		</s:sequence>
 		</s:complexType>
 		</s:element>
- <s:complexType name="ResultFile">
-	<s:sequence>
 		<s:element	minOccurs="0"	maxOccurs="1"	name="SSS"	type="s:string"	/>	
 		<s:element	minOccurs="0"	maxOccurs="1"	name="LocID"	type="s:string"	/>	
 		<s:element	minOccurs="0"	maxOccurs="1"	name="Status"	type="s:string"	/>	
 		<s:element	minOccurs="0"	maxOccurs="1"	name="Details"	type="s:string"	/>	
 		<s:element	minOccurs="1"	maxOccurs="1"	name="TotalResultRecords"	type="s:int"	/>	
 <s:element minOccurs="1" maxOccurs="1" name="ResultDateFrom" nillable="true" type="s:dateTime" />
 <s:element minOccurs="1" maxOccurs="1" name="ResultDateTo" nillable="true" type="s:dateTime" />
 		<s:element	minOccurs="0"	maxOccurs="1"	name="TransResults"	type="tns:ArrayOfTransResult"	/>	
 		</s:sequence>
 		</s:complexType>
- <s:complexType name="ArrayOfTransResult">
-	<s:sequence>
 		<s:element	minOccurs="0"	maxOccurs="unbounded"	name="TransResult"	nillable="true"	
type="tns:TransResult"	/>	
 		</s:sequence>
 		</s:complexType>
- <s:element name="GetErrorFile">
-	<s:complexType>
-	<s:sequence>
 		<s:element	minOccurs="0"	maxOccurs="1"	name="InpCompanyInfo"	type="tns:CompanyInfo"	/>	
 		<s:element	minOccurs="1"	maxOccurs="1"	name="ErrorDateFrom"	type="s:dateTime"	/>	
 <s:element minOccurs="1" maxOccurs="1" name="ErrorDateTo" type="s:dateTime" />
 		</s:sequence>
 		</s:complexType>
 		</s:element>
```

```
- <s:element name="GetErrorFileResponse">
```
- - <s:complexType>
- - <s:sequence>

```
		<s:element	minOccurs="0"	maxOccurs="1"	name="GetErrorFileResult"	type="tns:ErrorFile"	/>
```
 </s:sequence> </s:complexType>

- </s:element>
- <s:complexType name="ErrorFile">

```
-	<s:sequence>
```

```
		<s:element	minOccurs="0"	maxOccurs="1"	name="SSS"	type="s:string"	/>	
		<s:element	minOccurs="0"	maxOccurs="1"	name="LocID"	type="s:string"	/>	
		<s:element	minOccurs="0"	maxOccurs="1"	name="Status"	type="s:string"	/>	
		<s:element	minOccurs="0"	maxOccurs="1"	name="Details"	type="s:string"	/>	
		<s:element	minOccurs="1"	maxOccurs="1"	name="TotalErrorRecords"	type="s:int"	/>	
		<s:element	minOccurs="1"	maxOccurs="1"	name="ErrorDateFrom"	nillable="true"	type="s:dateTime"	/>	
<s:element minOccurs="1" maxOccurs="1" name="ErrorDateTo" nillable="true" type="s:dateTime" />
```

```
		<s:element	minOccurs="0"	maxOccurs="1"	name="ErrorRecords"	type="tns:ArrayOfErrorRecord"	/>
```
- </s:sequence>
- </s:complexType>
- <s:complexType name="ArrayOfErrorRecord">
- - <s:sequence>

```
		<s:element	minOccurs="0"	maxOccurs="unbounded"	name="ErrorRecord"	nillable="true"	
type="tns:ErrorRecord"	/>
```
 </s:sequence>

- </s:complexType>
- <s:complexType name="ErrorRecord">
- <s:sequence>

```
<s:element minOccurs="0" maxOccurs="1" name="SSS" type="s:string" />
```

```
		<s:element	minOccurs="0"	maxOccurs="1"	name="LocID"	type="s:string"	/>
```

```
		<s:element	minOccurs="0"	maxOccurs="1"	name="CallMethod"	type="s:string"	/>
```

```
		<s:element	minOccurs="1"	maxOccurs="1"	name="CallDateTime"	type="s:dateTime"	/>
```

```
<s:element minOccurs="0" maxOccurs="1" name="FileName" type="s:string" />
```

```
		<s:element	minOccurs="0"	maxOccurs="1"	name="FrontEndTrace"	type="s:string"	/>
```

```
<s:element minOccurs="1" maxOccurs="1" name="TotalNumErrors" type="s:int" />
```

```
		<s:element	minOccurs="0"	maxOccurs="1"	name="Errors"	type="tns:ArrayOfString"	/>
```

```
		</s:sequence>
```
- </s:complexType>
- </s:schema>
- </wsdl:types>
- <wsdl:message name="ConnectionCheckSoapIn">
- <wsdl:part name="parameters" element="tns:ConnectionCheck" />
- </wsdl:message>
- <wsdl:message name="ConnectionCheckSoapOut"> <wsdl:part name="parameters" element="tns:ConnectionCheckResponse" /> </wsdl:message>
- <wsdl:message name="SendACHTransSoapIn">

```
<wsdl:part name="parameters" element="tns:SendACHTrans" />
 		</wsdl:message>
- <wsdl:message name="SendACHTransSoapOut">
 		<wsdl:part	name="parameters"	element="tns:SendACHTransResponse"	/>	
 		</wsdl:message>
- <wsdl:message name="SendACHTransBatchSoapIn">
 <wsdl:part name="parameters" element="tns:SendACHTransBatch" />
 		</wsdl:message>
- <wsdl:message name="SendACHTransBatchSoapOut">
 <wsdl:part name="parameters" element="tns:SendACHTransBatchResponse" />
 		</wsdl:message>
- <wsdl:message name="SendACHTransBatchBinSoapIn">
 		<wsdl:part	name="parameters"	element="tns:SendACHTransBatchBin"	/>	
 		</wsdl:message>
- <wsdl:message name="SendACHTransBatchBinSoapOut">
 <wsdl:part name="parameters" element="tns:SendACHTransBatchBinResponse" />
 		</wsdl:message>
- <wsdl:message name="SendIATACHTransBatchSoapIn">
 <wsdl:part name="parameters" element="tns:SendIATACHTransBatch" />
 		</wsdl:message>
- <wsdl:message name="SendIATACHTransBatchSoapOut">
 		<wsdl:part	name="parameters"	element="tns:SendIATACHTransBatchResponse"	/>	
 		</wsdl:message>
- <wsdl:message name="GetACHReturnsSoapIn">
 		<wsdl:part	name="parameters"	element="tns:GetACHReturns"	/>	
 		</wsdl:message>
- <wsdl:message name="GetACHReturnsSoapOut">
 <wsdl:part name="parameters" element="tns:GetACHReturnsResponse" />
 		</wsdl:message>
- <wsdl:message name="GetACHReturnsHistSoapIn">
 		<wsdl:part	name="parameters"	element="tns:GetACHReturnsHist"	/>	
 		</wsdl:message>
- <wsdl:message name="GetACHReturnsHistSoapOut">
 <wsdl:part name="parameters" element="tns:GetACHReturnsHistResponse" />
 		</wsdl:message>
- <wsdl:message name="GetACHReturnsBinSoapIn">
 		<wsdl:part	name="parameters"	element="tns:GetACHReturnsBin"	/>	
 		</wsdl:message>
- <wsdl:message name="GetACHReturnsBinSoapOut">
 <wsdl:part name="parameters" element="tns:GetACHReturnsBinResponse" />
 		</wsdl:message>
- <wsdl:message name="GetACHReturnsHistBinSoapIn">
 		<wsdl:part	name="parameters"	element="tns:GetACHReturnsHistBin"	/>	
 		</wsdl:message>
- <wsdl:message name="GetACHReturnsHistBinSoapOut">
 		<wsdl:part	name="parameters"	element="tns:GetACHReturnsHistBinResponse"	/>
```

```
		</wsdl:message>
- <wsdl:message name="GetResultFileSoapIn">
 <wsdl:part name="parameters" element="tns:GetResultFile" />
 		</wsdl:message>
- <wsdl:message name="GetResultFileSoapOut">
 		<wsdl:part	name="parameters"	element="tns:GetResultFileResponse"	/>	
 		</wsdl:message>
- <wsdl:message name="GetErrorFileSoapIn">
 <wsdl:part name="parameters" element="tns:GetErrorFile" />
 		</wsdl:message>
- <wsdl:message name="GetErrorFileSoapOut">
 		<wsdl:part	name="parameters"	element="tns:GetErrorFileResponse"	/>	
 		</wsdl:message>
- <wsdl:portType name="ACHWorksWSSoap">
-	<wsdl:operation	name="ConnectionCheck">
 		<wsdl:documentation	xmlns:wsdl="http://schemas.xmlsoap.org/wsdl/">Checks	validity	of	user/company	
information</wsdl:documentation>	
 		<wsdl:input	message="tns:ConnectionCheckSoapIn"	/>	
 <wsdl:output message="tns:ConnectionCheckSoapOut" />
 		</wsdl:operation>
- <wsdl:operation name="SendACHTrans">
 		<wsdl:documentation	xmlns:wsdl="http://schemas.xmlsoap.org/wsdl/">Sends	single	ACH	transaction	
record</wsdl:documentation>	
 		<wsdl:input	message="tns:SendACHTransSoapIn"	/>	
 		<wsdl:output	message="tns:SendACHTransSoapOut"	/>	
 		</wsdl:operation>
- <wsdl:operation name="SendACHTransBatch">
 <wsdl:documentation xmlns:wsdl="http://schemas.xmlsoap.org/wsdl/">Sends multiple ACH transaction
records</wsdl:documentation>	
 		<wsdl:input	message="tns:SendACHTransBatchSoapIn"	/>	
 		<wsdl:output	message="tns:SendACHTransBatchSoapOut"	/>	
 		</wsdl:operation>
- <wsdl:operation name="SendACHTransBatchBin">
 <wsdl:documentation xmlns:wsdl="http://schemas.xmlsoap.org/wsdl/">Sends multiple ACH transaction
records in a binary file</wsdl:documentation>
 		<wsdl:input	message="tns:SendACHTransBatchBinSoapIn"	/>	
 <wsdl:output message="tns:SendACHTransBatchBinSoapOut" />
 		</wsdl:operation>
- <wsdl:operation name="SendIATACHTransBatch">
 		<wsdl:documentation	xmlns:wsdl="http://schemas.xmlsoap.org/wsdl/">Sends	multiple	IAT	ACH	transaction	
records</wsdl:documentation>	
 		<wsdl:input	message="tns:SendIATACHTransBatchSoapIn"	/>	
 <wsdl:output message="tns:SendIATACHTransBatchSoapOut" />
 		</wsdl:operation>
```
- <wsdl:operation name="GetACHReturns">

 <wsdl:documentation xmlns:wsdl="http://schemas.xmlsoap.org/wsdl/">Gets returns and deletes from server</wsdl:documentation> 

```
		<wsdl:input	message="tns:GetACHReturnsSoapIn"	/>
```
 <wsdl:output message="tns:GetACHReturnsSoapOut" /> 

 </wsdl:operation>

- <wsdl:operation name="GetACHReturnsHist">

<wsdl:documentation xmlns:wsdl="http://schemas.xmlsoap.org/wsdl/">Gets returns from given date range</wsdl:documentation> 

 <wsdl:input message="tns:GetACHReturnsHistSoapIn" /> 

<wsdl:output message="tns:GetACHReturnsHistSoapOut" />

 </wsdl:operation>

- <wsdl:operation name="GetACHReturnsBin">

<wsdl:documentation xmlns:wsdl="http://schemas.xmlsoap.org/wsdl/">Gets binary return files and deletes from server</wsdl:documentation> 

 <wsdl:input message="tns:GetACHReturnsBinSoapIn" /> 

```
<wsdl:output message="tns:GetACHReturnsBinSoapOut" />
```
 </wsdl:operation>

- <wsdl:operation name="GetACHReturnsHistBin">

<wsdl:documentation xmlns:wsdl="http://schemas.xmlsoap.org/wsdl/">Gets binary return files from given date range</wsdl:documentation>

```
		<wsdl:input	message="tns:GetACHReturnsHistBinSoapIn"	/>
```

```
<wsdl:output message="tns:GetACHReturnsHistBinSoapOut" />
```
 </wsdl:operation>

```
- <wsdl:operation name="GetResultFile">
```
 <wsdl:documentation xmlns:wsdl="http://schemas.xmlsoap.org/wsdl/">Gets result records at specified date range</wsdl:documentation> 

```
		<wsdl:input	message="tns:GetResultFileSoapIn"	/>
```
<wsdl:output message="tns:GetResultFileSoapOut" />

 </wsdl:operation>

- <wsdl:operation name="GetErrorFile">

<wsdl:documentation xmlns:wsdl="http://schemas.xmlsoap.org/wsdl/">Gets error records at specified date range</wsdl:documentation> 

```
		<wsdl:input	message="tns:GetErrorFileSoapIn"	/>
```

```
<wsdl:output message="tns:GetErrorFileSoapOut" />
```
 </wsdl:operation>

 </wsdl:portType>

- <wsdl:binding name="ACHWorksWSSoap" type="tns:ACHWorksWSSoap">

- <soap:binding transport="http://schemas.xmlsoap.org/soap/http" />
- <wsdl:operation name="ConnectionCheck">
- <soap:operation soapAction="http://achworks.com/ConnectionCheck" style="document" /> - <wsdl:input>

```
		<soap:body	use="literal"	/>
```
- </wsdl:input>
- <wsdl:output>

```
		<soap:body	use="literal"	/>	
		</wsdl:output>
```

```
		</wsdl:operation>
- <wsdl:operation name="SendACHTrans">
 		<soap:operation	soapAction="http://achworks.com/SendACHTrans"	style="document"	/>	
- <wsdl:input>
 		<soap:body	use="literal"	/>	
 		</wsdl:input>
- <wsdl:output>
 		<soap:body	use="literal"	/>	
 		</wsdl:output>
 		</wsdl:operation>
- <wsdl:operation name="SendACHTransBatch">
 		<soap:operation	soapAction="http://achworks.com/SendACHTransBatch"	style="document"	/>	
- <wsdl:input>
 		<soap:body	use="literal"	/>	
 		</wsdl:input>
- <wsdl:output>
 		<soap:body	use="literal"	/>	
 		</wsdl:output>
 		</wsdl:operation>
- <wsdl:operation name="SendACHTransBatchBin">
 		<soap:operation	soapAction="http://achworks.com/SendACHTransBatchBin"	style="document"	/>	
- <wsdl:input>
 		<soap:body	use="literal"	/>	
 		</wsdl:input>
- <wsdl:output>
 		<soap:body	use="literal"	/>	
 		</wsdl:output>
 		</wsdl:operation>
- <wsdl:operation name="SendIATACHTransBatch">
 <soap:operation soapAction="http://achworks.com/SendIATACHTransBatch" style="document" />
- <wsdl:input>
 		<soap:body	use="literal"	/>	
 		</wsdl:input>
- <wsdl:output>
 		<soap:body	use="literal"	/>	
 		</wsdl:output>
 		</wsdl:operation>
-	<wsdl:operation	name="GetACHReturns">
 		<soap:operation	soapAction="http://achworks.com/GetACHReturns"	style="document"	/>	
- <wsdl:input>
 		<soap:body	use="literal"	/>	
 		</wsdl:input>
- <wsdl:output>
 		<soap:body	use="literal"	/>	
 		</wsdl:output>
 		</wsdl:operation>
```

```
- <wsdl:operation name="GetACHReturnsHist">
 		<soap:operation	soapAction="http://achworks.com/GetACHReturnsHist"	style="document"	/>	
- <wsdl:input>
 		<soap:body	use="literal"	/>	
 		</wsdl:input>
- <wsdl:output>
 		<soap:body	use="literal"	/>	
 		</wsdl:output>
 		</wsdl:operation>
- <wsdl:operation name="GetACHReturnsBin">
 		<soap:operation	soapAction="http://achworks.com/GetACHReturnsBin"	style="document"	/>	
- <wsdl:input>
 		<soap:body	use="literal"	/>	
 		</wsdl:input>
- <wsdl:output>
 		<soap:body	use="literal"	/>	
 		</wsdl:output>
 		</wsdl:operation>
- <wsdl:operation name="GetACHReturnsHistBin">
 <soap:operation soapAction="http://achworks.com/GetACHReturnsHistBin" style="document" />
- <wsdl:input>
 		<soap:body	use="literal"	/>	
 		</wsdl:input>
- <wsdl:output>
 		<soap:body	use="literal"	/>	
 		</wsdl:output>
 		</wsdl:operation>
-	<wsdl:operation	name="GetResultFile">
 		<soap:operation	soapAction="http://achworks.com/GetResultFile"	style="document"	/>	
- <wsdl:input>
 		<soap:body	use="literal"	/>	
 		</wsdl:input>
- <wsdl:output>
 		<soap:body	use="literal"	/>	
 		</wsdl:output>
 		</wsdl:operation>
- <wsdl:operation name="GetErrorFile">
 		<soap:operation	soapAction="http://achworks.com/GetErrorFile"	style="document"	/>	
- <wsdl:input>
 		<soap:body	use="literal"	/>	
 		</wsdl:input>
- <wsdl:output>
 		<soap:body	use="literal"	/>	
 		</wsdl:output>
 		</wsdl:operation>
 		</wsdl:binding>
```

```
- <wsdl:binding name="ACHWorksWSSoap12" type="tns:ACHWorksWSSoap">
 		<soap12:binding	transport="http://schemas.xmlsoap.org/soap/http"	/>	
- <wsdl:operation name="ConnectionCheck">
 		<soap12:operation	soapAction="http://achworks.com/ConnectionCheck"	style="document"	/>	
- <wsdl:input>
 		<soap12:body	use="literal"	/>	
 		</wsdl:input>
- <wsdl:output>
 		<soap12:body	use="literal"	/>	
 		</wsdl:output>
 		</wsdl:operation>
- <wsdl:operation name="SendACHTrans">
 		<soap12:operation	soapAction="http://achworks.com/SendACHTrans"	style="document"	/>	
- <wsdl:input>
 		<soap12:body	use="literal"	/>	
 		</wsdl:input>
- <wsdl:output>
 		<soap12:body	use="literal"	/>	
 		</wsdl:output>
 		</wsdl:operation>
- <wsdl:operation name="SendACHTransBatch">
 		<soap12:operation	soapAction="http://achworks.com/SendACHTransBatch"	style="document"	/>	
- <wsdl:input>
 		<soap12:body	use="literal"	/>	
 		</wsdl:input>
- <wsdl:output>
 		<soap12:body	use="literal"	/>	
 		</wsdl:output>
 		</wsdl:operation>
- <wsdl:operation name="SendACHTransBatchBin">
 		<soap12:operation	soapAction="http://achworks.com/SendACHTransBatchBin"	style="document"	/>	
- <wsdl:input>
 		<soap12:body	use="literal"	/>	
 		</wsdl:input>
- <wsdl:output>
 		<soap12:body	use="literal"	/>	
 		</wsdl:output>
 		</wsdl:operation>
- <wsdl:operation name="SendIATACHTransBatch">
 		<soap12:operation	soapAction="http://achworks.com/SendIATACHTransBatch"	style="document"	/>	
- <wsdl:input>
 		<soap12:body	use="literal"	/>	
 		</wsdl:input>
- <wsdl:output>
 	<soap12:body	use="literal"	/>	
 		</wsdl:output>
```

```
		</wsdl:operation>
- <wsdl:operation name="GetACHReturns">
 		<soap12:operation	soapAction="http://achworks.com/GetACHReturns"	style="document"	/>	
- <wsdl:input>
 		<soap12:body	use="literal"	/>	
 		</wsdl:input>
- <wsdl:output>
 		<soap12:body	use="literal"	/>	
 		</wsdl:output>
 		</wsdl:operation>
- <wsdl:operation name="GetACHReturnsHist">
 		<soap12:operation	soapAction="http://achworks.com/GetACHReturnsHist"	style="document"	/>	
- <wsdl:input>
 		<soap12:body	use="literal"	/>	
 		</wsdl:input>
- <wsdl:output>
 		<soap12:body	use="literal"	/>	
 		</wsdl:output>
 		</wsdl:operation>
- <wsdl:operation name="GetACHReturnsBin">
 		<soap12:operation	soapAction="http://achworks.com/GetACHReturnsBin"	style="document"	/>	
- <wsdl:input>
 		<soap12:body	use="literal"	/>	
 		</wsdl:input>
- <wsdl:output>
 		<soap12:body	use="literal"	/>	
 		</wsdl:output>
 		</wsdl:operation>
- <wsdl:operation name="GetACHReturnsHistBin">
 <soap12:operation soapAction="http://achworks.com/GetACHReturnsHistBin" style="document" />
- <wsdl:input>
 		<soap12:body	use="literal"	/>	
 		</wsdl:input>
- <wsdl:output>
 		<soap12:body	use="literal"	/>	
 		</wsdl:output>
 		</wsdl:operation>
-	<wsdl:operation	name="GetResultFile">
 		<soap12:operation	soapAction="http://achworks.com/GetResultFile"	style="document"	/>	
- <wsdl:input>
 		<soap12:body	use="literal"	/>	
 		</wsdl:input>
- <wsdl:output>
 		<soap12:body	use="literal"	/>	
 		</wsdl:output>
 		</wsdl:operation>
```
- <wsdl:operation name="GetErrorFile"> <soap12:operation soapAction="http://achworks.com/GetErrorFile" style="document" />
- <wsdl:input>
- <soap12:body use="literal" />
- </wsdl:input>
- <wsdl:output>
- <soap12:body use="literal" />
- </wsdl:output>
- </wsdl:operation>
- </wsdl:binding>
- <wsdl:service name="ACHWorksWS">

```
		<wsdl:documentation	xmlns:wsdl="http://schemas.xmlsoap.org/wsdl/">ACHWorksWS	is	a	web	service	
(web API) by <a href="http://www.achworks.com">ACHWorks</a> that provides a complete solution for
Automated Clearing House (ACH) operations: Sending transactions and getting status of returns and
settlements. Please click <a href="http://www.achworks.com/contactus">here</a> to contact us for more
information. Last updated on: 03/25/2010. Beta Version.</wsdl:documentation>
```
- <wsdl:port name="ACHWorksWSSoap" binding="tns:ACHWorksWSSoap"> <soap:address location="http://tstsvr.achworks.com/dnet/achws.asmx" /> </wsdl:port>

- <wsdl:port name="ACHWorksWSSoap12" binding="tns:ACHWorksWSSoap12">

- <soap12:address location="http://tstsvr.achworks.com/dnet/achws.asmx" /> </wsdl:port>
- </wsdl:service>
- </wsdl:definitions>.

# **A2. Sample Client Codes**

The sample codes below are written for the most popular and recent development platforms namely PHP, C#, Visual Basic (VB.NET), ASP.NET and JAVA.

Brief descriptions are provided to provide ease in understanding the required input and output and their formats.

Please contact us if you want a digital copy of the sample codes. See Section 4 for contact information.

## **A2.1 PHP (Version 5)**

## **connectioncheck.php**

<?php //ACHWORKS-SOAP Ver4.0 ConnectionCheck (Connection Check) //company info class CompanyInfo { public \$SSS; public \$LocID; public \$Company; public \$CompanyKey; } \$mycompanyinfo = new CompanyInfo;

 $\text{Imycompanyinfo}$  -> SSS = "TST"; \$mycompanyinfo -> LocID = "9505"; \$mycompanyinfo -> Company = "THAT COMPANY"; \$mycompanyinfo -> CompanyKey = "RICO"; 

\$myclient = new SoapClient("http://tstsvr.achworks.com/dnet/achws.asmx?WSDL");

```
//Important: use InpCompanyInfo in the soap stru not CompanyInfo
$myresult	=	$myclient->ConnectionCheck(array("InpCompanyInfo"=>$mycompanyinfo));
```

```
print($myresult->ConnectionCheckResult);
?>
```
## **sendachtrans.php**

```
<?php
//ACHWORKS-SOAP Ver3.0 SendACHTrans (Sends a single record)
//3.25.2010 - rico pamplona, rpamplonaATachworksDOTcom
//company	info
class CompanyInfo {
   public $SSS;
   public $LocID;
   public $Company;
   						public	$CompanyKey;
}
class ACHTransRecord {
   						public	$SSS;
   						public	$LocID;
   						public	$FrontEndTrace;
   						public	$OriginatorName;
   						public	$TransactionCode;
   						public	$CustTransType;
   public $CustomerID;
   						public	$CustomerName;
   						public	$CustomerRoutingNo;
   						public	$CustomerAcctNo;
   						public	$CustomerAcctType;
   						public	$TransAmount;
   						public	$CheckOrCustID;
   						public	$CheckOrTransDate;
   						public	$EffectiveDate;
   public $Memo;
   public $OpCode;
   public $AccountSet;
}
```
//CompanyInfo  $$mvcompanvinfo = new CompanyInfo;$  $\gamma$  \,  $\gamma$  \,  $\gamma$   $\text{3}$ mycompanyinfo -> LocID = "9505"; \$mycompanyinfo -> Company = "THAT COMPANY"; \$mycompanyinfo -> CompanyKey = "RICO"; 

```
//ACHTransRecord
$myachtransrecord = new ACHTransRecord;
$myachtransrecord -> SSS = "TST"; //ACHWorks assigned
$myachtransrecord -> LocID = "9505"; //ACHWorks assigned
$myachtransrecord -> FrontEndTrace = "W9000123310454"; //impt!!!Needs a unique value each record per LocID
$myachtransrecord	->	OriginatorName	=	"MYCOMPANY";
$myachtransrecord -> TransactionCode = "PPD"; //PPD, CCD, WEB, TEL, RCK, etc.
\frac{1}{2} $myachtransrecord -> CustTransType = "D"; //D for debit, C for credit
$myachtransrecord	->	CustomerID	=	"CustID12235";
$myachtransrecord -> CustomerName = "DOE, JOHNNY";
$myachtransrecord	->	CustomerRoutingNo	="987654320";
$myachtransrecord	->	CustomerAcctNo	=	"0000388836291";
```
\$myachtransrecord -> CustomerAcctType = "C"; //C for checking, S for Savings \$myachtransrecord -> TransAmount = 100.75; \$myachtransrecord -> CheckOrCustID = "9166388811";  $$myachtransrecord$  -> CheckOrTransDate = '2010-03-24'; //include leading zero for mm and dd e.g. 01 for Jan  $$myachtransrecord$  -> EffectiveDate = '2010-03-24'; //include leading zero for mm and dd e.g. 01 for Jan \$myachtransrecord -> Memo = "Payment";  $\gamma$  \$myachtransrecord -> OpCode = "S"; //S for Single, R for recurring \$myachtransrecord -> AccountSet = "1"; //ACHWorks assigned

```
//SOAP call - test server
$myclient	=	new	SoapClient("http://tstsvr.achworks.com/dnet/achws.asmx?WSDL");
$myresult	=	$myclient->SendACHTrans(array("InpCompanyInfo"=>$mycompanyinfo,"InpACHTransRecord"=>$myachtransrecord))-
             >SendACHTransResult;
```

```
//print status and details
print($myresult->Status . ", " . $myresult->Details . "<br>");
```

```
//print errors if there is any
foreach ($myresult->Errors->string as $myerror) {
print($myerror . "<br>");
}
?>
```
## **sendachtransbatch.php**

```
<?php
//ACHWORKS-SOAP Ver3.0 SendACHTransBatch (Sends multiple records)
//3.25.2010 - rico pamplona, rpamplonaATachworksDOTcom
//company info
class CompanyInfo {
  public $SSS;
  public $LocID;
  public $Company;
  						public	$CompanyKey;
}
class ACHTransRecord {
  public $SSS;
```

```
public $LocID;
						public	$FrontEndTrace;
						public	$OriginatorName;
public $TransactionCode;
						public	$CustTransType;
						public	$CustomerID;
public $CustomerName;
						public	$CustomerRoutingNo;
						public	$CustomerAcctNo;
						public	$CustomerAcctType;
						public	$TransAmount;
						public	$CheckOrCustID;
						public	$CheckOrTransDate;
						public	$EffectiveDate;
public $Memo;
```

```
						public	$OpCode;
   						public	$AccountSet;
}
class ACHFile {
   public $SSS;
   public $LocID;
   						public	$ACHFileName;
   public $TotalNumRecords;
   						public	$TotalDebitRecords;
   						public	$TotalDebitAmount;
   						public	$TotalCreditRecords;
   						public	$TotalCreditAmount;
   public $ACHRecords;
}
//CompanyInfo
$mvcompanvinfo = new CompanvInfo;\gamma $mycompanyinfo -> SSS = "TST";
\text{Imycompanyinfo} > \text{LocID} = "9505";$mycompanyinfo -> Company = "THAT COMPANY";
\gamma \, \gamma \, \gamma \, \gamma \, \gamma \, \gamma \, \gamma \, \gamma \, \gamma \, \gamma \, \gamma \, \gamma \, \gamma \, \gamma \, \gamma \, \gamma \, \gamma \, \gamma \, \gamma \, \gamma \, \gamma \, \gamma \, \gamma \, \gamma \, \gamma \, \gamma \, \gamma \, \gamma 
//sample ACHTransRecord 1,2 & 3 (2 debits and 1 credit)
//1
$myachtransrecord1	=	new	ACHTransRecord;
$myachtransrecord1	->	SSS	=	"TST";	//ACHWorks	assigned
$myachtransrecord1	->	LocID	=	"9505";	//ACHWorks	assigned
$myachtransrecord1 -> FrontEndTrace = "W3000123456"; //impt!!!Needs a unique value each record per LocID
$myachtransrecord1	->	OriginatorName	=	"MYCOMPANY";
$myachtransrecord1	->	TransactionCode	=	"PPD";	//PPD,	CCD,	WEB,	TEL,	RCK,	etc.
\frac{1}{2} $myachtransrecord1 -> CustTransType = "D"; //D for debit, C for credit
$myachtransrecord1	->	CustomerID	=	"CustID12235";
$myachtransrecord1 -> CustomerName = "DOE, JOHNNY";
$myachtransrecord1	->	CustomerRoutingNo	=	"987654320";
$myachtransrecord1	->	CustomerAcctNo	=	"04038883674";
\text{3} $myachtransrecord1 -> CustomerAcctType = "C"; //C forchecking, S for Savings
$myachtransrecord1	->	TransAmount	=	100.25;
$myachtransrecord1	->	CheckOrCustID	=	"9166388811";
$myachtransrecord1 -> CheckOrTransDate = '2010-03-16'; //include leading zero for mm and dd e.g. 01 for Jan
$myach transrecord1 -> EffectiveDate = '2010-03-16'; //include leading zero for mm and dd e.g. 01 for Jan$myachtransrecord1	->	Memo	=	"Payment";
\gamma $myachtransrecord1 -> OpCode = "S"; //S for Single, R for Recurring
$myachtransrecord1	->	AccountSet	=	"1";	//ACHWorks	assigned
//2
$myachtransrecord2	=	new	ACHTransRecord;
$myachtransrecord2	->	SSS	=	"TST";	//ACHWorks	assigned
$myachtransrecord2	->	LocID	=	"9505";	//ACHWorks	assigned
$myachtransrecord2 -> FrontEndTrace = "W3000123457"; //impt!!!Needs a unique value each record per LocID
$myachtransrecord2	->	OriginatorName	=	"MYCOMPANY";
$myachtransrecord2 -> TransactionCode = "PPD"; //PPD, CCD, WEB, TEL, RCK, etc.
\frac{1}{2} $myachtransrecord2 -> CustTransType = "D"; //D for debit, C for credit
$myachtransrecord2	->	CustomerID	=	"CustID12235";
```
\$myachtransrecord2 -> CustomerName = "DOE, JANET"; \$myachtransrecord2 -> CustomerRoutingNo = "987654320"; \$myachtransrecord2 -> CustomerAcctNo = "0000388836291";  $\gamma$  \$myachtransrecord2 -> CustomerAcctType = "C"; //C forchecking, S for Savings \$myachtransrecord2 -> TransAmount = 500.25; \$myachtransrecord2 -> CheckOrCustID = "9166388811"; \$myachtransrecord2 -> CheckOrTransDate = '2010-03-16'; //include leading zero for mm and dd e.g. 01 for Jan \$myachtransrecord2 -> EffectiveDate = '2010-03-16'; //include leading zero for mm and dd e.g. 01 for Jan \$myachtransrecord2 -> Memo = "Payment";  $\frac{1}{2}$  \$myachtransrecord2 -> OpCode = "S"; //S for Single, R for Recurring  $$myachtransrecord2$  ->  $AccountSet = "1"; // ACHWorks assigned$ 

#### //3

\$myachtransrecord3 = new ACHTransRecord; \$myachtransrecord3 -> SSS = "TST"; //ACHWorks assigned \$myachtransrecord3 -> LocID = "9505"; //ACHWorks assigned \$myachtransrecord3 -> FrontEndTrace = "W1000123451"; //impt!!!Needs a unique value each record per LocID \$myachtransrecord3 -> OriginatorName = "MYCOMPANY"; \$myachtransrecord3 -> TransactionCode = "PPD"; //PPD, CCD, WEB, TEL, RCK, etc.  $$myachtransrecord3$  -> CustTransType = "C"; //D for debit, C for credit \$myachtransrecord3 -> CustomerID = "CustID12235"; \$myachtransrecord3 -> CustomerName = "SMITH, JOE"; \$myachtransrecord3 -> CustomerRoutingNo = "987654320"; \$myachtransrecord3 -> CustomerAcctNo = "5500038883005";  $\gamma$  \$myachtransrecord3 -> CustomerAcctType = "C"; //C forchecking, S for Savings \$myachtransrecord3 -> TransAmount = 350.25; \$myachtransrecord3 -> CheckOrCustID = "9166388811"; \$myachtransrecord3 -> CheckOrTransDate = '2010-03-16'; //include leading zero for mm and dd e.g. 01 for Jan  $$myachtransrecord3 -> EffectiveDate = '2010-03-16'; //include leading zero for mm and dd e.g. 01 for Jan$ \$myachtransrecord3 -> Memo = "Payment";  $\frac{1}{2}$  \$myachtransrecord3 -> OpCode = "S"; //S for Single, R for Recurring \$myachtransrecord3 -> AccountSet = "1"; //ACHWorks assigned

#### //ACHFile

 $$myachfile = new ACHFile;$  $$myachfile$  ->  $SSS$  = "TST";  $$myachfile -> LocID = "9505";$ \$myachfile  $\rightarrow$  ACHFileName = ""; //leave blank to automatically name the file  $\text{3}$   $\text{5}$   $\text{4}$   $\text{5}$   $\text{5}$   $\text{6}$   $\text{6}$   $\text{6}$   $\text{6}$   $\text{6}$   $\text{6}$   $\text{6}$   $\text{6}$   $\text{6}$   $\text{6}$   $\text{7}$   $\text{6}$   $\text{7}$   $\text{8}$   $\text{8}$   $\text{7}$   $\text{8}$   $\text{9}$   $\text{10}$   $\text{8}$   $\text{11}$   $\text{8}$   $\text$  $$myachfile$  -> TotalDebitRecords = 2;  $\frac{m}{2}$  =  $\frac{m}{2}$  =  $\frac{m$  $\text{3}$   $\text{5}$   $\text{5}$   $\text{4}$   $\text{5}$   $\text{6}$   $\text{6}$   $\text{6}$   $\text{6}$   $\text{6}$   $\text{6}$   $\text{6}$   $\text{6}$   $\text{6}$   $\text{6}$   $\text{6}$   $\text{6}$   $\text{6}$   $\text{6}$   $\text{6}$   $\text{6}$   $\text{6}$   $\text{6}$   $\text{6}$   $\text{6}$   $\text{6}$   $\text{6}$   $\text{6$ \$myachfile -> TotalCreditAmount = 350.25; //\$myachfile -> ACHRecords = array(\$myachtransrecord1,\$myachtransrecord2,\$myachtransrecord3); //OR  $\text{3}$  \$myachfile -> ACHRecords[] =  $\text{3}$  \$myachtransrecord1; \$myachfile -> ACHRecords[] = \$myachtransrecord2;  $\{m\}$ yachfile -> ACHRecords $[] = \{m\}$ yachtransrecord3;

//SOAP Call - test server \$myclient = new SoapClient("http://tstsvr.achworks.com/dnet/achws.asmx?WSDL"); \$myresult = \$myclient->SendACHTransBatch(array("InpCompanyInfo"=>\$mycompanyinfo,"InpACHFile"=>\$myachfile))- >SendACHTransBatchResult; 

//print status and details

```
print($myresult->Status ."," . $myresult->Details . "<br>");
```

```
//print errors if there is any
foreach ($myresult->Errors->string as $myerror) {
print($myerror . "<br>");
}
?>
```
## **getachreturns.php**

```
<?php
//ACHWORKS-SOAP Ver3.0 GetACHReturns (gets unretrieved ach return and settlement records)
//3.25.2010	-	rico	pamplona,	rpamplonaATachworksDOTcom
//company	info
class CompanyInfo {
  public $SSS;
  public $LocID;
  public $Company;
  						public	$CompanyKey;
}
```

```
//CompanyInfo
\gamma smycompanyinfo = new CompanyInfo;
$mycompanyinfo -> SSS = "TST";
$mycompanyinfo	->	LocID	=	"9505";
$mycompanyinfo -> Company = "THAT COMPANY";
$mycompanyinfo	->	CompanyKey	=	"RICO";
```

```
//SOAP call - test server
$myclient	=	new	SoapClient("http://tstsvr.achworks.com/dnet/achws.asmx?WSDL");
$myresult	=	$myclient->GetACHReturns(array("InpCompanyInfo"=>$mycompanyinfo))->GetACHReturnsResult;
```

```
//print status and details
print($myresult->Status . ", " . $myresult->Details . "<br>");
```
//print ACHReturnRecords if there is any

```
foreach ($myresult->ACHReturnRecords->ACHReturnRecord as $myACHReturnRecord) {
```
print("FrontEndTrace:". \$myACHReturnRecord->FrontEndTrace. ", EffectiveDate:" . \$myACHReturnRecord->EffectiveDate . ", Name:". \$myACHReturnRecord->CustomerName . ", Amount:" . \$myACHReturnRecord->TransAmount . ",

ResponseCode:" . \$myACHReturnRecord->ResponseCode . ", ActionDetail:" . \$myACHReturnRecord->ActionDetail . " $\text{br}>$ ");

```
}
?>
```
## **getachreturnshist.php**

```
<?php
```
//ACHWORKS-SOAP Ver3.0 GetACHReturnsHist (gets ach return and settlement records at specified date range) //3.25.2010 - rico pamplona, rpamplonaATachworksDOTcom //company info class CompanyInfo { public \$SSS;

```
public $LocID;
  						public	$Company;
   						public	$CompanyKey;
}
//CompanyInfo
\gammaymycompanyinfo = new CompanyInfo;
$mycompanvinfo -> SSS = "TST";$mycompanvinfo -> LocID = "9505";$mycompanyinfo -> Company = "THAT COMPANY";
$mycompanyinfo	->	CompanyKey	=	"RICO";	
$myDateFrom = '2010-01-01'; //include leading zero for mm and dd e.g. 01 for Jan
\gamma $myDateTo = '2010-03-20'; //include leading zero for mm and dd e.g. 01 for Jan
//SOAP call - test server
$myclient	=	new	SoapClient("http://tstsvr.achworks.com/dnet/achws.asmx?WSDL");
$myresult	=	$myclient->GetACHReturnsHist(array("InpCompanyInfo"=>$mycompanyinfo,	"ReturnDateFrom"=>$myDateFrom,	
              "ReturnDateTo"=>$myDateTo))->GetACHReturnsHistResult;
//print status and details
print($myresult->Status . ", " . $myresult->Details . "<br/>shipsim .
//print ACHReturnRecords if there is any
foreach ($myresult->ACHReturnRecords->ACHReturnRecord as $myACHReturnRecord) {
print("FrontEndTrace:" . $myACHReturnRecord->FrontEndTrace . ", EffectiveDate:" . $myACHReturnRecord->EffectiveDate . ",
              Name:" . $myACHReturnRecord->CustomerName . ", Amount:" . $myACHReturnRecord->TransAmount . ",
```

```
ResponseCode:" . $myACHReturnRecord->ResponseCode . ", ActionDetail:" . $myACHReturnRecord->ActionDetail .
"\text{br}>");
```

```
}
?>
```
## **getresultfile.php**

```
<?php
```
//ACHWORKS-SOAP Ver3.0 GetResultFile (gets send transaction results/responses including errors at specified date range) //3.25.2010 - rico pamplona, rpamplonaATachworksDOTcom

```
//company	info
class CompanyInfo {
   public $SSS;
   						public	$LocID;
   public $Company;
   						public	$CompanyKey;
}
```

```
//CompanyInfo
\gammawycompanyinfo = new CompanyInfo;
\text{Imycompanyinfo} -> SSS = "TST";
\text{Imycompanyinfo} > \text{LocID} = "9505";$mycompanyinfo -> Company = "THAT COMPANY";
```

```
$mycompanyinfo	->	CompanyKey	=	"RICO";	
\gamma $myDateFrom = '2010-03-25'; //include leading zero for mm and dd e.g. 01 for Jan
\frac{m_y}{\text{exp}(a)} = \frac{2010-03-26'}{100}; //include leading zero for mm and dd e.g. 01 for Jan
//SOAP call - test server
$myclient	=	new	SoapClient("http://tstsvr.achworks.com/dnet/achws.asmx?WSDL");
$myresult	=	$myclient->GetResultFile(array("InpCompanyInfo"=>$mycompanyinfo,	"ResultDateFrom"=>$myDateFrom,	
              "ResultDateTo"=>$myDateTo))->GetResultFileResult;
//print status and details
print($myresult->Status . ", " . $myresult->Details . "<br/>shr>");
//print TransResults if there is any
print("PAST CONNECTION AND TRANSACTION RESULTS:<br/>>br>");
foreach ($myresult->TransResults->TransResult as $myTransResult) {
print("DateTime:" . $myTransResult->CallDateTime . ", Method:" . $myTransResult->CallMethod . ", Status:" . $myTransResult->Status
              . ", FileName:" . $myTransResult->FileName . "<br>");
  foreach ($myTransResult->Errors->string as $myError) {
  print("&nbsp&nbsp&nbsp Error=>" . $myError . "<br>");
 				}
}
2\geq
```
## **geterrorfile.php**

#### <?php

//ACHWORKS-SOAP Ver3.0 GetErrorFile (gets send transaction errors (only) at specified date range) //3.25.2010 - rico pamplona, rpamplonaATachworksDOTcom //company info class CompanyInfo { public \$SSS; public \$LocID; public \$Company; public \$CompanyKey; }

//CompanyInfo \$mycompanyinfo = new CompanyInfo;  $\text{Imycompanyinfo}$  -> SSS = "TST";  $\text{3}$ mycompanyinfo -> LocID = "9505"; \$mycompanyinfo -> Company = "THAT COMPANY"; \$mycompanyinfo -> CompanyKey = "RICO"; 

 $\frac{m_y}{\text{Im}}\text{DateFrom} = '2010-03-25'$ ; //include leading zero for mm and dd e.g. 01 for Jan  $\frac{1}{2010}$  = '2010-03-26'; //include leading zero for mm and dd e.g. 01 for Jan

//SOAP call - test server \$myclient = new SoapClient("http://tstsvr.achworks.com/dnet/achws.asmx?WSDL"); \$myresult = \$myclient->GetErrorFile(array("InpCompanyInfo"=>\$mycompanyinfo, "ErrorDateFrom"=>\$myDateFrom, "ErrorDateTo"=>\$myDateTo))->GetErrorFileResult;

```
//print status and details
print($myresult->Status . ", " . $myresult->Details . "<br>>>br>");
```

```
//print ErrorRecords if there is any
```

```
print("PAST CONNECTION AND TRANSACTION ERRORS:<br/>~br>");
foreach ($myresult->ErrorRecords->ErrorRecord as $myErrorRecord) {
print("DateTime:". $myErrorRecord->CallDateTime . ", Method:". $myErrorRecord->CallMethod . ", Status:" . $myErrorRecord-
              >Status . ", FileName:" . $myErrorRecord->FileName . ", No of Errors: " . $myErrorRecord->TotalNumErrors . "<br>");
 foreach ($myErrorRecord->Errors->string as $myError) {
 				print("&nbsp&nbsp&nbsp	Error=>"	.	$myError	.	"<br>");			
 				}
}
?>
```
## **A2.2 Visual Basic (VB.NET/ASP.NET)**

### **connectioncheck**

Sub Button1Click(sender As Object, e As EventArgs) 'named nsACHWorksWS as the namespace when adding web reference Dim myACHWS As nsACHWorksWS.ACHWorksWS Dim myCompanyInfo As nsACHWorksWS.CompanyInfo

 'instances myACHWS = New nsACHWorksWS.ACHWorksWS  $myCompanyInfo = New nsACHWorksWS. CompanyInfo$ 

 'CompanyInfo myCompanyInfo.SSS="TST" myCompanyInfo.LocID="9505" myCompanyInfo.Company="THAT COMPANY" myCompanyInfo.CompanyKey="RICO"

'call ConnectionCheck and assign result to textBox1 textBox1.Text=myACHWS.ConnectionCheck(myCompanyInfo) End Sub

## **sendachtrans**

Sub Button2Click(sender As Object, e As EventArgs) 'named nsACHWorksWS as the namespace when adding web reference Dim myACHWS As nsACHWorksWS.ACHWorksWS Dim myCompanyInfo As nsACHWorksWS.CompanyInfo Dim myACHTransRecord As nsACHWorksWS.ACHTransRecord Dim myACHTransResult as nsACHWorksWS.TransResult

'instances

myACHWS = New nsACHWorksWS.ACHWorksWS myCompanyInfo = New nsACHWorksWS.CompanyInfo myACHTransRecord = New nsACHWorksWS.ACHTransRecord myACHTransResult = New nsACHWorksWS.TransResult

'CompanyInfo myCompanyInfo.SSS="TST" myCompanyInfo.LocID="9505" myCompanyInfo.Company="THAT COMPANY"

myCompanyInfo.CompanyKey="RICO"

#### 'ACHTransRecord

myACHTransRecord.SSS="TST" 'ACHWorks assigned myACHTransRecord.LocID="9505" 'ACHWorks assigned myACHTransRecord.LocID="9505" 'ACHWorks assigned<br>myACHTransRecord.FrontEndTrace="VVB-0003" 'impt!!! needs a unique value each record per LocID myACHTransRecord.OriginatorName="MYCOMPANY"

```
		myACHTransRecord.TransactionCode="PPD"	'PPD,CCD,WEB,TEL,RCK,	etc
myACHTransRecord.TransactionCode="PPD" 'PPD,CCD,WEB,TEL,RCK,<br>myACHTransRecord.CustTransType="D" 'D for debit, C for credit
 myACHTransRecord.CustTransType="D" '<mark>D for debit, C for credit</mark><br>myACHTransRecord.CustomerID="CustID0001"
 		myACHTransRecord.CustomerName="DOE,	JOHN"	'Lastname,	FirstName	-	all	caps
 myACHTransRecord.CustomerRoutingNo="987654320" '9-digit Bank Routing No
 myACHTransRecord.CustomerAcctNo="034332222" 'Bank Account No
 mvACHTransRecord.CustomerAcctType="C" 'C for checking, S for savings
 		myACHTransRecord.TransAmount=100.75
 		myACHTransRecord.CheckOrCustID="9166388811"
 		myACHTransRecord.CheckOrTransDate="2010-03-24"
 		myACHTransRecord.EffectiveDate="2010-03-24"
 		myACHTransRecord.Memo="FirstPay"
 myACHTransRecord.OpCode="S" 'S for single, R for recurring
 		myACHTransRecord.AccountSet="1"	'ACHWorks	assigned
```
'call SendACHTrans method myACHTransResult=myACHWS.SendACHTrans(myCompanyInfo,myACHTransRecord)

```
'assign portion of result to textBox1 (e.g. Status and Details)
		textBox1.Text=myACHTransResult.Status	+	",	"	+	myACHTransResult.Details
```

```
		'print	errors	to	listBox	if	there	is	any
print errors to lis'<br>listBox1.Items.Clear
  listBox1.Items.Clear<br>If myACHTransResult.TotalNumErrors>0 Then
    For i=0 To myACHTransResult.TotalNumErrors-1
       						listBox1.Items.Add(myACHTransResult.Errors(i).ToString)
    Next i
  End If
End	Sub
```
## **sendachtransbatch**

```
Sub Button3Click(sender As Object, e As EventArgs)
  'named nsACHWorksWS as the namespace when adding web reference
 Dim myACHWS As nsACHWorksWS.ACHWorksWS
 Dim myCompanyInfo As nsACHWorksWS.CompanyInfo
 Dim myACHTransRecord1,myACHTransRecord2,myACHTransRecord3 As nsACHWorksWS.ACHTransRecord
 Dim myACHFile As nsACHWorksWS.ACHFile
 Dim myACHTransResult As nsACHWorksWS.TransResult
```
'instances myACHWS = New nsACHWorksWS.ACHWorksWS myCompanyInfo = New nsACHWorksWS.CompanyInfo myACHTransRecord1 = New nsACHWorksWS.ACHTransRecord myACHTransRecord1 = <mark>New</mark> nsACHWorksWS.ACHTransRecord<br>myACHTransRecord2 = <mark>New</mark> nsACHWorksWS.ACHTransRecord myACHTransRecord2 = <mark>New</mark> nsACHWorksWS.ACHTransRecord<br>myACHTransRecord3 = <mark>New</mark> nsACHWorksWS.ACHTransRecord myACHTransRecord3 = New nsACHWorksWS.ACHTransRecord<br>myACHFile = new nsACHWorksWS.ACHFile myACHTransResult = New nsACHWorksWS.TransResult

```
		'CompanyInfo
  		myCompanyInfo.SSS="TST"
  		myCompanyInfo.LocID="9505"
myCompanyInfo.LocID="9505"<br>myCompanyInfo.Company="THAT COMPANY"
myCompanyInfo.Company="THAT COM<br>myCompanyInfo.CompanyKey="RICO"
   		'ACHFile
  		myACHFile.SSS="TST"
  		myACHFile.LocID="9505"
myACHFile.LocID="9505"<br>myACHFile.ACHFileName="" 'leave blank to automatically name the file
myACHFile.ACHFileName="" '<mark>l</mark><br>myACHFile.TotalNumRecords=3
  myACHFile.TotalNumRecords=3<br>myACHFile.TotalDebitRecords=2
myACHFile.TotalDebitRecords=2<br>myACHFile.TotalDebitAmount=600.50
myACHFile.TotalDebitAmount=600<br>myACHFile.TotalCreditRecords=1
  myACHFile.TotalCreditRecords=1<br>myACHFile.TotalCreditAmount=350.25
  		myACHFile.ACHRecords	=	new	nsACHWorksWS.ACHTransRecord(2){}	'(2)	is	3-1
  'assign records to file
'assign records to file<br>'ACHTransRecord (1, 2 & 3)
'ACHTransRe<br>'1st record
  '1st record<br>myACHTransRecord1.SSS="TST" 'ACHWorks assigned
  myACHTransRecord1.LocID="9505" 'ACHWorks assigned
myACHTransRecord1.LocID="9505" 'ACHWorks assigned<br>myACHTransRecord1.FrontEndTrace="VVB-0003" 'impt!!! needs a unique value each record per LocID
		myACHTransRecord1.OriginatorName="MYCOMPANY"
  myACHTransRecord1.OriginatorName="MYCOMPANY"<br>myACHTransRecord1.TransactionCode="PPD" '<mark>PPD,CCD,WEB,TEL,RCK, etc</mark>
  		myACHTransRecord1.CustTransType="D"	'D	for	debit,	C	for	credit
  		myACHTransRecord1.CustomerID="CustID0001"
myACHTransRecord1.CustomerID="CustID0001"<br>myACHTransRecord1.CustomerName="DOE, JOHN" 'Lastname, FirstName - all caps
myACHTransRecord1.CustomerName="DOE, JOHN" 'Lastname, FirstName - all ca<br>myACHTransRecord1.CustomerRoutingNo="987654320" '9-digit Bank Routing No
  myACHTransRecord1.CustomerRoutingNo="987654320" '9-digit Bank Routing No<br>myACHTransRecord1.CustomerAcctNo="034332222" 'Bank Account No
myACHTransRecord1.CustomerAcctNo="034332222" 'Bank Account No<br>myACHTransRecord1.CustomerAcctType="C" 'C for checking, S for savings
myACHTransRecord1.CustomerAcctType="<br>myACHTransRecord1.TransAmount=100.25
  myACHTransRecord1.TransAmount=100.25<br>myACHTransRecord1.CheckOrCustID="9166388811"
  		myACHTransRecord1.CheckOrTransDate="2010-03-24"
myACHTransRecord1.CheckOrTransDate="2010-03-<br>myACHTransRecord1.EffectiveDate="2010-03-24"
myACHTransRecord1.EffectiveDate="<br>myACHTransRecord1.Memo="FirstPay"
  myACHTransRecord1.Memo="FirstPay"<br>myACHTransRecord1.OpCode="S" 'S for single, R for recurring
  		myACHTransRecord1.AccountSet="1"	'ACHWorks	assigned
  myACHFile.ACHRecords(0)=new nsACHWorksWS.ACHTransRecord 'instance
  		myACHFile.ACHRecords(0)=myACHTransRecord1		'instance
```

```
'2nd record
  myACHTransRecord2.SSS="TST" 'ACHWorks assigned
  myACHTransRecord2.LocID="9505" 'ACHWorks assigned
myACHTransRecord2.LocID="9505" 'ACHWorks assigned<br>myACHTransRecord2.FrontEndTrace="VVB-0004" 'impt!!! needs a unique value each record per LocID
		myACHTransRecord2.OriginatorName="MYCOMPANY"
  myACHTransRecord2.OriginatorName="MYCOMPANY"<br>myACHTransRecord2.TransactionCode="PPD" '<mark>PPD,CCD,WEB,TEL,RCK, etc</mark>
  myACHTransRecord2.CustTransType="D" 'D for debit, C for credit
```

```
		myACHTransRecord2.CustomerID="CustID0002"
myACHTransRecord2.CustomerID="CustID0002"<br>myACHTransRecord2.CustomerName="DOE, JANE" 'Lastname, FirstName - all caps
myACHTransRecord2.CustomerName="DOE, JANE" 'Lastname, FirstName - all ca<br>myACHTransRecord2.CustomerRoutingNo="987654320" '9-digit Bank Routing No
  myACHTransRecord2.CustomerRoutingNo="987654320" '9-digit Bank Routing No<br>myACHTransRecord2.CustomerAcctNo="111034332222" 'Bank Account No
  myACHTransRecord2.CustomerAcctType="C" 'C for checking, S for savings
  		myACHTransRecord2.TransAmount=500.25
  		myACHTransRecord2.CheckOrCustID="9166388811"
  		myACHTransRecord2.CheckOrTransDate="2010-03-24"
  		myACHTransRecord2.EffectiveDate="2010-03-24"
  		myACHTransRecord2.Memo="FirstPay"
  myACHTransRecord2.OpCode="S" 'S for single, R for recurring
  		myACHTransRecord2.AccountSet="1"	'ACHWorks	assigned
  		myACHFile.ACHRecords(1)=new	nsACHWorksWS.ACHTransRecord	'instance
  		myACHFile.ACHRecords(1)=myACHTransRecord2
```
#### '3rd record

myACHTransRecord3.SSS="TST" 'ACHWorks assigned myACHTransRecord3.LocID="9505" 'ACHWorks assigned myACHTransRecord3.FrontEndTrace="WVB-0005" 'impt!!! needs a unique value each record per LocID myACHTransRecord3.OriginatorName="MYCOMPANY" myACHTransRecord3.OriginatorName="MYCOMPANY"<br>myACHTransRecord3.TransactionCode="PPD" '<mark>PPD,CCD,WEB,TEL,RCK, etc</mark> myACHTransRecord3.TransactionCode="PPD" '<mark>PP</mark><br>myACHTransRecord3.CustTransType="C" 'credit myACHTransRecord3.CustTransType="C" 'credit<br>myACHTransRecord3.CustomerID="CustID0003" myACHTransRecord3.CustomerName="SMITH, JOE" 'Lastname, FirstName - all caps myACHTransRecord3.CustomerRoutingNo="987654320" '9-digit Bank Routing No myACHTransRecord3.CustomerAcctNo="111034332222" 'Bank Account No myACHTransRecord3.CustomerAcctType="C" 'C for checking, S for savings myACHTransRecord3.TransAmount=350.25 myACHTransRecord3.CheckOrCustID="9166388811" myACHTransRecord3.CheckOrTransDate="2010-03-24" myACHTransRecord3.EffectiveDate="2010-03-24" myACHTransRecord3.Memo="FirstPay" myACHTransRecord3.OpCode="S" 'S for single, R for recurring myACHTransRecord3.AccountSet="1" 'ACHWorks assigned myACHTransRecord3.AccountSet="1" '<mark>ACHWorks assigned</mark><br>myACHFile.ACHRecords(2)=<mark>new</mark> nsACHWorksWS.ACHTransRecord 'instance myACHFile.ACHRecords(2)=<mark>new</mark> nsACHWorksWS.<br>myACHFile.ACHRecords(2)=myACHTransRecord3

'call SendACHTransBatch method myACHTransResult=myACHWS.SendACHTransBatch(myCompanyInfo,myACHFile)

'assign portion of result to textBox1 (e.g. Status and Details) textBox1.Text=myACHTransResult.Status + ", " + myACHTransResult.Details

```
		'print	errors	to	listBox	if	there	is	any
print errors to lis'<br>listBox1.Items.Clear
  listBox1.Items.Clear<br>If myACHTransResult.TotalNumErrors>0 Then
    For i=0 To myACHTransResult.TotalNumErrors-1
       						listBox1.Items.Add(myACHTransResult.Errors(i).ToString)
    Next i
```
End If End Sub

## **getachreturns**

Sub Button4Click(sender As Object, e As EventArgs) **Dim** myACHWS As nsACHWorksWS.ACHWorksWS Dim myCompanyInfo As nsACHWorksWS.CompanyInfo Dim myCompanyInfo As nsACHWorksWS.CompanyIn<br>Dim myACHReturns As nsACHWorksWS.ACHReturns

#### 'instances

myACHWS = New nsACHWorksWS.ACHWorksWS myCompanyInfo = New nsACHWorksWS.CompanyInfo myACHReturns = New nsACHWorksWS.ACHReturns

#### 'CompanyInfo

myCompanyInfo.SSS="TST" myCompanyInfo.LocID="9505" myCompanyInfo.Company="THAT COMPANY" myCompanyInfo.CompanyKey="RICO"

#### 'call GetACHReturns method

myACHReturns = myACHWS.GetACHReturns(myCompanyInfo) textBox1.Text=myACHReturns.Status + ", " + myACHReturns.Details

```
'list returns if there are any
  		listBox1.Items.Clear
  If myACHReturns.TotalNumRecords>0 Then
    For i=0 To myACHReturns.TotalNumRecords-1
      listBox1.Items.Add("FrontEndTrace:" + myACHReturns.ACHReturnRecords(i).FrontEndTrace +
                             \, Date:" + myACHReturns.ACHReturnRecords(i).EffectiveDate.ToString + \_, Name:" + myACHReturns.ACHReturnRecords(i).CustomerName +
                              , Amount:" + myACHReturns.ACHReturnRecords(i).TransAmount.ToString + \_', Amount:" + myACHReturns.ACHReturnRecords(i).TransAmount.ToString +<br>", ResponseCode:" + myACHReturns.ACHReturnRecords(i).ResponseCode + _
", ResponseCode:" + myACHReturns.ACHReturnRecords(i).ResponseCode<br>", ActionDetail:" + myACHReturns.ACHReturnRecords(i).ActionDetail)
    Next i
  End If
End	Sub
```
### **getachreturnshist**

Sub Button5Click(sender As Object, e As EventArgs) **Dim** myACHWS As nsACHWorksWS.ACHWorksWS **Dim myCompanyInfo As nsACHWorksWS.CompanyInfo** Dim myCompanyInfo As nsACHWorksWS.CompanyIn<br>Dim myACHReturns As nsACHWorksWS.ACHReturns Dim myACHReturns As nsACHWorksW<br>Dim myDateFrom,myDateTo as Date

#### 'instances

myACHWS = New nsACHWorksWS.ACHWorksWS myCompanyInfo = New nsACHWorksWS.CompanyInfo myACHReturns = New nsACHWorksWS.ACHReturns

#### 'CompanyInfo

myCompanyInfo.SSS="TST" myCompanyInfo.LocID="9505" myCompanyInfo.Company="THAT COMPANY" myCompanyInfo.CompanyKey="RICO"

#### 'date

myDateFrom = "2010-01-01" myDateTo = "2010-03-20"

#### 'call GetACHReturnsHist method

myACHReturns = myACHWS.GetACHReturnsHist(myCompanyInfo,myDateFrom,myDateTo) textBox1.Text=myACHReturns.Status + ", " + myACHReturns.Details

#### 'list returns if there are any listBox1.Items.Clear

```
If myACHReturns.TotalNumRecords>0 Then
    For i=0 To myACHReturns.TotalNumRecords-1
For i=0 To myACHReturns.TotalNumRecords-1<br>listBox1.Items.Add("FrontEndTrace:" + myACHReturns.ACHReturnRecords(i).FrontEndTrace + _
_ \ listBox1.Items.Add("FrontEndTrace:" + myACHReturns.ACHReturnRecords(i).FrontEndTrace +<br>_ + Date:" + myACHReturns.ACHReturnRecords(i).EffectiveDate.ToString + _
                             ", Name:" + myACHReturns.ACHReturnRecords(i).CustomerName + _
                               , Amount:" + myACHReturns.ACHReturnRecords(i).TransAmount.ToString + \_, ResponseCode:" + myACHReturns.ACHReturnRecords(i).ResponseCode + _
                              ", ActionDetail:" + myACHReturns.ACHReturnRecords(i).ActionDetail)
    Next i
```
End If End Sub

### **getresultfile**

Sub Button6Click(sender As Object, e As EventArgs) Dim myACHWS As nsACHWorksWS.ACHWorksWS Dim myCompanyInfo As nsACHWorksWS.CompanyInfo Dim myResultFile As nsACHWorksWS.ResultFile **Dim** myDateFrom, myDateTo as Date

#### 'instances

myACHWS = New nsACHWorksWS.ACHWorksWS myCompanyInfo = New nsACHWorksWS.CompanyInfo myResultFile = New nsACHWorksWS.ResultFile

```
		'CompanyInfo
		myCompanyInfo.SSS="TST"
		myCompanyInfo.LocID="9505"
		myCompanyInfo.Company="THAT	COMPANY"
		myCompanyInfo.CompanyKey="RICO"
```
#### 'date

```
		myDateFrom	=	"2010-03-25"
		myDateTo	=	"2010-03-26"
```

```
		'call	GetResultFile	method
		myResultFile	=	myACHWS.GetResultFile(myCompanyInfo,myDateFrom,myDateTo)
```

```
'assign status/details to textbox
		textBox1.Text=myResultFile.Status	+	",	"	+	myResultFile.Details
```

```
'list past connection results to listBox1
  		listBox1.Items.Clear
  If myResultFile.TotalResultRecords>0 Then
    For i=0 To myResultFile.TotalResultRecords-1
      listBox1.Items.Add("DateTime:" + myResultFile.TransResults(i).CallDateTime.ToString + _
                            , Method:" + myResultFile.TransResults(i).CallMethod + \_", Method:" + myResultFile.TransResults(i).CallMethod<br>", Status:" + myResultFile.TransResults(i).Status + _
                           ",	FileName:"	+	myResultFile.TransResults(i).FileName)
      For j=0 To myResultFile.TransResults(i).TotalNumErrors-1
        								listBox1.Items.Add(">"	+	myResultFile.TransResults(i).Errors(j).ToString)
      Next j
    Next i
  End If
End	Sub
```
## **geterrorfile**

```
Sub Button7Click(sender As Object, e As EventArgs)<br>Dim myACHWS As nsACHWorksWS.ACHWorksWS
  Dim myACHWS As nsACHWorksWS.ACHWorksWS<br>Dim myCompanyInfo As nsACHWorksWS.CompanyInfo
  Dim myErrorFile As nsACHWorksWS.ErrorFile
  Dim myDateFrom, myDateTo as Date
```
#### 'instances

```
		myACHWS	=	New	nsACHWorksWS.ACHWorksWS
		myCompanyInfo	=	New	nsACHWorksWS.CompanyInfo
		myErrorFile	=	New	nsACHWorksWS.ErrorFile
```

```
		'CompanyInfo
  		myCompanyInfo.SSS="TST"
  		myCompanyInfo.LocID="9505"
  		myCompanyInfo.Company="THAT	COMPANY"
  		myCompanyInfo.CompanyKey="RICO"
  		'date
  		myDateFrom	=	"2010-03-25"
  		myDateTo	=	"2010-03-26"
  		'call	GetErrorFile	method
  		myErrorFile	=	myACHWS.GetErrorFile(myCompanyInfo,myDateFrom,myDateTo)
  'assign status/details to textbox
  		textBox1.Text=myErrorFile.Status	+	",	"	+	myErrorFile.Details
  'list past connection errors to listBox1
  		listBox1.Items.Clear
  If myErrorFile.TotalErrorRecords>0 Then
    For i=0 To myErrorFile.TotalErrorRecords-1
      						listBox1.Items.Add("DateTime:"	+	myErrorFile.ErrorRecords(i).CallDateTime.ToString	+	_
", Method:" + myErrorFile.ErrorRecords(i).CallMethod + _<br>", FileName:" + myErrorFile.ErrorRecords(i).FileName + _
                             ", FileName:" + myErrorFile.ErrorRecords(i).FileName + \frac{1}{\sqrt{2}}<br>", No of Errors:" + myErrorFile.ErrorRecords(i).TotalNumErrors.ToString)
      For j=0 To myErrorFile.ErrorRecords(i).TotalNumErrors-1
         								listBox1.Items.Add(">"	+	myErrorFile.ErrorRecords(i).Errors(j).ToString)
      Next j
    Next i
  End If
End	Sub
```
## **A2.3 C# (.NET)**

### **connectioncheck**

{

}

{

void Button1Click(object sender, EventArgs e)

**a**<br>//named nsACHWorksWS as the namespace when adding web reference //instances nsACHWorksWS.ACHWorksWS myACHWS = **new** nsACHWorksWS.**ACHWorksWS**(); nsACHWorksWS.CompanyInfo myCompanyInfo = **new** nsACHWorksWS.**CompanyInfo**();

//company info myCompanyInfo.SSS="TST"; myCompanyInfo.LocID="9505"; myCompanyInfo.Company="THAT COMPANY"; myCompanyInfo.CompanyKey="RICO";

```
		//call	ConnectionCheck	method
		textBox1.Text=myACHWS.ConnectionCheck(myCompanyInfo);
```
### **sendachtrans**

void Button2Click(object sender, EventArgs e)

//instances nsACHWorksWS.ACHWorksWS myACHWS = **new** nsACHWorksWS.**ACHWorksWS**(); nsACHWorksWS.CompanyInfo myCompanyInfo = **new** nsACHWorksWS.**CompanyInfo**(); nsACHWorksWS.CompanyInfo myCompanyInfo = **new** nsACHWorksWS.**CompanyInfo**();<br>nsACHWorksWS.ACHTransRecord myACHTransRecord = **new** nsACHWorksWS.<mark>ACHTransRecord();</mark> nsACHWorksWS.ACHTransRecord myACHTransRecord = **new** nsACHWorksWS.**ACHTransRec**<br>nsACHWorksWS.TransResult myACHTransResult = <mark>new</mark> nsACHWorksWS.TransResult();

```
		//company	info
		myCompanyInfo.SSS="TST";
		myCompanyInfo.LocID="9505";
myCompanyInfo.Company="THAT COMPANY";
		myCompanyInfo.CompanyKey="RICO";
```
//ACHTransRecord myACHTransRecord.SSS="TST"; //ACHWorks assigned myACHTransRecord.LocID="9505"; //ACHWorks assigned myACHTransRecord.LocID="9505"; //ACHWorks assigned<br>myACHTransRecord.FrontEndTrace="CC#-0003"; //impt! needs a unique value each record per LocID myACHTransRecord.FrontEndTrace="CC#-0003"; /<br>myACHTransRecord.OriginatorName="<u>MYCOMPANY</u>"; myACHTransRecord.OriginatorName="MYCOMPANY";<br>myACHTransRecord.TransactionCode="PPD"; //PPD,CCD,WEB,TEL,RCK, etc. myACHTransRecord.TransactionCode="PPD"; //PPD,CCD,WEB,TEL,RCK,<br>myACHTransRecord.CustTransType="D"; //D for debit, C for credit myACHTransRecord.CustTransType="D"; //D fo<br>myACHTransRecord.CustomerID="CustID0001";

```
		myACHTransRecord.CustomerName="DOE,	JOHN";		//Lastname,	Firstname	-	all	caps
myACHTransRecord.CustomerName="DOE, JOHN"; //Lastname, Firstname - all c<br>myACHTransRecord.CustomerRoutingNo="987654320"; //9-digit Bank Routing No
myACHTransRecord.CustomerRoutingNo="987654320"; //9-digit Bank Rou<br>myACHTransRecord.CustomerAcctNo="0002311331555"; //Bank Account No
  myACHTransRecord.CustomerAcctNo="0002311331555"; //Bank Account No<br>myACHTransRecord.CustomerAcctType="C"; //C for checking, S for savings
  		myACHTransRecord.TransAmount=100.75;
  myACHTransRecord.CheckOrCustID="9166388811";
  		myACHTransRecord.CheckOrTransDate=Convert.ToDateTime("2010-03-24");
  		myACHTransRecord.EffectiveDate=Convert.ToDateTime("2010-03-24");
  		myACHTransRecord.Memo="FirstPay";
  myACHTransRecord.OpCode="S"; //S for single, R for recurring
  myACHTransRecord.AccountSet="1"; //ACHWorks assigned
```

```
		//call	SendACHTrans	method
		myACHTransResult=myACHWS.SendACHTrans(myCompanyInfo,myACHTransRecord);
```

```
//assign portion of result to textbox1 (e.g. status and details)
		textBox1.Text=myACHTransResult.Status	+	",	"	+	myACHTransResult.Details;
```

```
		//print	errors	to	listBox	if	there	is	any
  		listBox1.Items.Clear();
		if	(myACHTransResult.TotalNumErrors>0)
\frac{1}{3}for (int i=0; i<myACHTransResult.TotalNumErrors; i++)
      						listBox1.Items.Add(myACHTransResult.Errors[i]);
  		}
}
```
### **sendachtransbatch**

```
void Button3Click(object sender, EventArgs e)
```
#### //instances

{

```
		nsACHWorksWS.ACHWorksWS	myACHWS	=	new	nsACHWorksWS.ACHWorksWS();
  		nsACHWorksWS.CompanyInfo		myCompanyInfo	=	new	nsACHWorksWS.CompanyInfo();
  		nsACHWorksWS.ACHTransRecord	myACHTransRecord1	=	new	nsACHWorksWS.ACHTransRecord();
nsACHWorksWS.ACHTransRecord myACHTransRecord1 = new nsACHWorksWS.ACHTransRecord();<br>nsACHWorksWS.ACHTransRecord myACHTransRecord2 = new nsACHWorksWS.ACHTransRecord();
nsACHWorksWS.ACHTransRecord myACHTransRecord2 = new nsACHWorksWS.ACHTransRecord();<br>nsACHWorksWS.ACHTransRecord myACHTransRecord3 = new nsACHWorksWS.ACHTransRecord();
  nsACHWorksWS.ACHTransRecord myACHTransRecord3 = new nsACHWorksWS.ACHTransRecord();<br>nsACHWorksWS.ACHFile myACHFile = new nsACHWorksWS.ACHFile();
  		nsACHWorksWS.TransResult	myACHTransResult	=	new	nsACHWorksWS.TransResult();
```
//company info

```
		myCompanyInfo.SSS="TST";
  		myCompanyInfo.LocID="9505";
myCompanyInfo.LocID="9505";<br>myCompanyInfo.Company="THAT COMPANY";
myCompanyInfo.Company="THAT COMP<br>myCompanyInfo.CompanyKey="RICO";
```

```
		//ACHFile
		myACHFile.SSS="TST";
```

```
		myACHFile.LocID="9505";
 myACHFile.ACHFileName=""; //leave blank to automatically name the file
		myACHFile.TotalNumRecords=3;
myACHFile.TotalNumRecords=3;<br>myACHFile.TotalDebitRecords=2;
 myACHFile.TotalDebitRecords=2;<br>myACHFile.TotalDebitAmount=600.50;
 		myACHFile.TotalCreditRecords=1;
 		myACHFile.TotalCreditAmount=350.25;
 		myACHFile.ACHRecords=new	nsACHWorksWS.ACHTransRecord[3];
		//ACHTransRecord(s)
		//Record	1
 		myACHTransRecord1.SSS="TST";	//ACHWorks	assigned
 myACHTransRecord1.LocID="9505"; //ACHWorks assigned
myACHTransRecord1.LocID="9505"; //ACHWorks assigned<br>myACHTransRecord1.FrontEndTrace="CC#-00031"; //impt! needs a unique value each record per LocID
myACHTransRecord1.FrontEndTrace="CC#-00031";<br>myACHTransRecord1.OriginatorName="<u>MYCOMPANY</u>";
 myACHTransRecord1.OriginatorName="MYCOMPANY";<br>myACHTransRecord1.TransactionCode="PPD"; //PPD,CCD,WEB,TEL,RCK, etc.
 myACHTransRecord1.CustTransType="D"; //D for debit, C for credit
 myACHTransRecord1.CustomerID="CustID0001";
 		myACHTransRecord1.CustomerName="DOE,	JOHN";		//Lastname,	Firstname	-	all	caps
 myACHTransRecord1.CustomerRoutingNo="987654320"; //9-digit Bank Routing No
 myACHTransRecord1.CustomerAcctNo="0002311331555"; //Bank Account No
 myACHTransRecord1.CustomerAcctType="C"; //C for checking, S for savings
 		myACHTransRecord1.TransAmount=100.25;
 myACHTransRecord1.CheckOrCustID="9166388811";
 		myACHTransRecord1.CheckOrTransDate=Convert.ToDateTime("2010-03-24");
 		myACHTransRecord1.EffectiveDate=Convert.ToDateTime("2010-03-24");
 		myACHTransRecord1.Memo="FirstPay";
 myACHTransRecord1.OpCode="S"; //S for single, R for recurring
 myACHTransRecord1.AccountSet="1"; //ACHWorks assigned
 		myACHFile.ACHRecords[0]=new	nsACHWorksWS.ACHTransRecord();
```

```
		myACHFile.ACHRecords[0]=myACHTransRecord1;
```
#### //Record 2

myACHTransRecord2.SSS="TST"; //ACHWorks assigned myACHTransRecord2.SSS="TST"; //ACHWorks assigned<br>myACHTransRecord2.LocID="9505"; //ACHWorks assigned myACHTransRecord2.LocID="9505"; //ACHWorks assigned<br>myACHTransRecord2.FrontEndTrace="CC#-00032"; //impt! needs a unique value each record per LocID myACHTransRecord2.OriginatorName="MYCOMPANY"; myACHTransRecord2.TransactionCode="PPD"; //PPD,CCD,WEB,TEL,RCK, etc. myACHTransRecord2.TransactionCode="PPD"; //PPD,CCD,WEB,TEL,RCK,<br>myACHTransRecord2.CustTransType="D"; //D for debit, C for credit myACHTransRecord2.CustTransType="D"; //D fo<br>myACHTransRecord2.CustomerID="CustID0002"; myACHTransRecord2.CustomerID="CustID0002";<br>myACHTransRecord2.CustomerName="DOE, JANE"; //Lastname, Firstname - all caps myACHTransRecord2.CustomerRoutingNo="987654320"; //9-digit Bank Routing No myACHTransRecord2.CustomerAcctNo="400231133002"; //Bank Account No myACHTransRecord2.CustomerAcctNo="400231133002"; //Bank Account No<br>myACHTransRecord2.CustomerAcctType="C"; //C for checking, S for savings myACHTransRecord2.CustomerAcctType="C<br>myACHTransRecord2.TransAmount=500.25; myACHTransRecord2.TransAmount=500.25;<br>myACHTransRecord2.CheckOrCustID="9166388811"; myACHTransRecord2.CheckOrTransDate=Convert.**ToDateTime**("2010-03-24"); myACHTransRecord2.EffectiveDate=Convert.**ToDateTime**("2010-03-24"); myACHTransRecord2.Memo="FirstPay"; myACHTransRecord2.OpCode="S"; //S for single, R for recurring myACHTransRecord2.AccountSet="1"; //ACHWorks assigned myACHFile.ACHRecords[1]=**new** nsACHWorksWS.**ACHTransRecord**();

 myACHFile.ACHRecords[1]=myACHTransRecord2;

#### //Record 3

```
myACHTransRecord3.SSS="TST"; //ACHWorks assigned
  myACHTransRecord3.LocID="9505"; //ACHWorks assigned
  myACHTransRecord3.FrontEndTrace="CC#-00033"; //impt! needs a unique value each record per LocID
  		myACHTransRecord3.OriginatorName="MYCOMPANY";
  		myACHTransRecord3.TransactionCode="PPD";	//PPD,CCD,WEB,TEL,RCK,	etc.
myACHTransRecord3.TransactionCode="PPD"; //PPD,CCD,WEB,TEL,RCK,<br>myACHTransRecord3.CustTransType="C"; //D for debit, C for credit
myACHTransRecord3.CustTransType="C"; //D f<br>myACHTransRecord3.CustomerID="CustID0003";
  myACHTransRecord3.CustomerName="SMITH, JOE"; //Lastname, Firstname - all caps
myACHTransRecord3.CustomerName="SMITH, JOE"; //Lastname, Firstname - all<br>myACHTransRecord3.CustomerRoutingNo="987654320"; //9-digit Bank Routing No
myACHTransRecord3.CustomerRoutingNo="987654320"; //9-digit Bank R<br>myACHTransRecord3.CustomerAcctNo="90200231552"; //Bank Account No
myACHTransRecord3.CustomerAcctNo="90200231552"; //Bank Account No<br>myACHTransRecord3.CustomerAcctType="C"; //C for checking, S for savings
myACHTransRecord3.CustomerAcctType="C<br>myACHTransRecord3.TransAmount=350.25;
  myACHTransRecord3.TransAmount=350.25;<br>myACHTransRecord3.CheckOrCustID="9166388811";
  		myACHTransRecord3.CheckOrTransDate=Convert.ToDateTime("2010-03-24");
  		myACHTransRecord3.EffectiveDate=Convert.ToDateTime("2010-03-24");
  		myACHTransRecord3.Memo="FirstPay";
  myACHTransRecord3.OpCode="S"; //S for single, R for recurring
  myACHTransRecord3.AccountSet="1"; //ACHWorks assigned
  		myACHFile.ACHRecords[2]=new	nsACHWorksWS.ACHTransRecord();
  		myACHFile.ACHRecords[2]=myACHTransRecord3;
```
//call SendACHTransBatch method myACHTransResult=myACHWS.**SendACHTransBatch**(myCompanyInfo,myACHFile);

```
//assign portion of result to textbox1 (e.g. status and details)
		textBox1.Text=myACHTransResult.Status	+	",	"	+	myACHTransResult.Details;
```

```
		//print	errors	to	listBox	if	there	is	any
		listBox1.Items.Clear();
		if	(myACHTransResult.TotalNumErrors>0)
\frac{1}{3}				for	(int	i=0;	i<myACHTransResult.TotalNumErrors;	i++)
for (int i=0; i<myACHTransResult.TotalNumErrors;<br>listBox1.Items.Add(myACHTransResult.Errors[i]);
  		}
```
### **getachreturns**

```
void Button4Click(object sender, EventArgs e)
```
#### //instances

}

{

```
		nsACHWorksWS.ACHWorksWS	myACHWS	=	new	nsACHWorksWS.ACHWorksWS();
		nsACHWorksWS.CompanyInfo		myCompanyInfo	=	new	nsACHWorksWS.CompanyInfo();
		nsACHWorksWS.ACHReturns	myACHReturns	=	new	nsACHWorksWS.ACHReturns();
```

```
		//company	info
 		myCompanyInfo.SSS="TST";
 		myCompanyInfo.LocID="9505";
 myCompanyInfo.Company="THAT COMPANY";
 		myCompanyInfo.CompanyKey="RICO";
 		//call	GetACHReturns	method
 		myACHReturns=myACHWS.GetACHReturns(myCompanyInfo);
 		textBox1.Text=myACHReturns.Status	+	",	"	+	myACHReturns.Details;
		//list	returns	if	there	is	any
		listBox1.Items.Clear();
		if	(myACHReturns.TotalNumRecords>0)
\frac{1}{3}for (int i=0; i<myACHReturns.TotalNumRecords; i++)
      listBox1.Items.Add("FrontEndTrace:" + myACHReturns.ACHReturnRecords[i].FrontEndTrace +
", EffectiveDate:" + myACHReturns.ACHReturnRecords[i].EffectiveDate.ToString() +<br>", Name:" + myACHReturns.ACHReturnRecords[i].CustomerName +
                           Name:" + myACHReturns.ACHReturnRecords[i].CustomerName +<br>, Amount:" + myACHReturns.ACHReturnRecords[i].TransAmount.ToString() +
                            , ResponseCode:" + myACHReturns.ACHReturnRecords[i].ResponseCode +
                           , ActionDetail:" + myACHReturns.ACHReturnRecords[i].ActionDetail.Trim() +
                          					",	ActionDate:"	+	myACHReturns.ACHReturnRecords[i].ActionDate.ToString());
 		}
```
### **getachreturnshist**

```
void Button5Click(object sender, EventArgs e)
{
  		//instances
```

```
		nsACHWorksWS.ACHWorksWS	myACHWS	=	new	nsACHWorksWS.ACHWorksWS();
		nsACHWorksWS.CompanyInfo		myCompanyInfo	=	new	nsACHWorksWS.CompanyInfo();
		nsACHWorksWS.ACHReturns	myACHReturns	=	new	nsACHWorksWS.ACHReturns();
DateTime myDateFrom, myDateTo;
```

```
		//company	info
```
}

```
		myCompanyInfo.SSS="TST";
		myCompanyInfo.LocID="9505";
		myCompanyInfo.Company="THAT	COMPANY";
		myCompanyInfo.CompanyKey="RICO";
```
#### //date

```
		myDateFrom=Convert.ToDateTime("2010-01-01");
		myDateTo=Convert.ToDateTime("2010-03-20");
```

```
		//call	GetACHReturnsHist	method
 		myACHReturns=myACHWS.GetACHReturnsHist(myCompanyInfo,myDateFrom,myDateTo);
 		textBox1.Text=myACHReturns.Status	+	",	"	+	myACHReturns.Details;
 //list returns if there is any
 		listBox1.Items.Clear();
		if	(myACHReturns.TotalNumRecords>0)
\frac{1}{3}for (int i=0; i<myACHReturns.TotalNumRecords; i++)
      listBox1.Items.Add("FrontEndTrace:" + myACHReturns.ACHReturnRecords[i].FrontEndTrace +
", EffectiveDate:" + myACHReturns.ACHReturnRecords[i].EffectiveDate.ToString() +<br>", Name:" + myACHReturns.ACHReturnRecords[i].CustomerName +
                            , Name:" + myACHReturns.ACHReturnRecords[i].CustomerName +<br>, Amount:" + myACHReturns.ACHReturnRecords[i].TransAmount.ToString() +
                            , ResponseCode:" + myACHReturns.ACHReturnRecords[i].ResponseCode +
                           , ActionDetail:" + myACHReturns.ACHReturnRecords[i].ActionDetail +
                          ", ActionDate:" + myACHReturns.ACHReturnRecords[i].ActionDate.ToString());
 		}
```

```
getresultfile
```

```
void Button6Click(object sender, EventArgs e)
```
#### //instances

}

{

```
		nsACHWorksWS.ACHWorksWS	myACHWS	=	new	nsACHWorksWS.ACHWorksWS();
		nsACHWorksWS.CompanyInfo		myCompanyInfo	=	new	nsACHWorksWS.CompanyInfo();
		nsACHWorksWS.ResultFile	myResultFile	=	new	nsACHWorksWS.ResultFile();
DateTime myDateFrom, myDateTo;
```

```
		//company	info
  		myCompanyInfo.SSS="TST";
  		myCompanyInfo.LocID="9505";
myCompanyInfo.LocID="9505";<br>myCompanyInfo.Company="THAT COMPANY";
myCompanyInfo.Company="THAT COMP<br>myCompanyInfo.CompanyKey="RICO";
```

```
		//date
		myDateFrom=Convert.ToDateTime("2010-03-25");
		myDateTo=Convert.ToDateTime("2010-03-26");
```
#### //call GetResultFile method

```
myResultFile=myACHWS.GetResultFile(myCompanyInfo,myDateFrom,myDateTo);<br>textBox1.Text=myResultFile.Status + ", " + myResultFile.Details;
```

```
		//list	past	connection	results
		listBox1.Items.Clear();
  		if	(myResultFile.TotalResultRecords>0)
  		{
				for	(int	i=0;	i<myResultFile.TotalResultRecords;	i++)
\begin{array}{c} \uparrow \\ \uparrow \end{array}						listBox1.Items.Add("DateTime:"	+	myResultFile.TransResults[i].CallDateTime.ToString()	+
listBox1.Items.Add("DateTime:" + myResultFile.TransResults[i].CallDateTime<br>+ Method:" + myResultFile.TransResults[i].CallMethod + ", Method:
                                 /, Method:" + myResultFile.TransResults[i].CallMethod +<br>', Status:" + myResultFile.TransResults[i].Status +
                                ", FileName:" + myResultFile.TransResults[i].FileName);
       for (int j=0; j<myResultFile.TransResults[i].TotalNumErrors; j++)
         								listBox1.Items.Add(">"	+	myResultFile.TransResults[i].Errors[j]);
```
## **geterrorfile**

void Button7Click(object sender, EventArgs e)

#### //instances

 } } }

{

```
		nsACHWorksWS.ACHWorksWS	myACHWS	=	new	nsACHWorksWS.ACHWorksWS();
  		nsACHWorksWS.CompanyInfo		myCompanyInfo	=	new	nsACHWorksWS.CompanyInfo();
nsACHWorksWS.CompanyInfo  myCompanyInfo = <mark>new</mark> nsACHWorksWS.Company<br>nsACHWorksWS.ErrorFile myErrorFile = <mark>new</mark> nsACHWorksWS.ErrorFile();
nsACHWorksWS.ErrorFile myError<br>DateTime myDateFrom, myDateTo;
```
#### //company info

```
		myCompanyInfo.SSS="TST";
  		myCompanyInfo.LocID="9505";
myCompanyInfo.LocID="9505";<br>myCompanyInfo.Company="THAT COMPANY";
myCompanyInfo.Company="THAT COMP<br>myCompanyInfo.CompanyKey="RICO";
```
#### //date

```
		myDateFrom=Convert.ToDateTime("2010-03-25");
		myDateTo=Convert.ToDateTime("2010-03-26");
```
#### //call GetErrorFile method

myErrorFile=myACHWS.**GetErrorFile**(myCompanyInfo,myDateFrom,myDateTo); textBox1.Text=myErrorFile.Status + ", " + myErrorFile.Details;

```
//list error records
		listBox1.Items.Clear();
if (myErrorFile.TotalErrorRecords>0)
		{
 for (int i=0; i<myErrorFile.TotalErrorRecords; i++)
```

```
				{
        						listBox1.Items.Add("DateTime:"	+	myErrorFile.ErrorRecords[i].CallDateTime.ToString()	+
`.iistBox1.Items.Add("DateTime:" + myErrorFile.ErrorRecords[i].CallDateTime<br>+ Method:" + myErrorFile.ErrorRecords[i].CallMethod + ", Method:
", Method:" +  myErrorFile.ErrorRecords[i].CallMethod +<br>", FileName:" +  myErrorFile.ErrorRecords[i].FileName +
", FileName:" + myErrorFile.ErrorRecords[i].FileName +<br>", No of Errors:" + myErrorFile.ErrorRecords[i].TotalNumErrors.ToString());
for (int j=0; j< myErrorFile.ErrorRecords [i].TotalNumErrors; j++)
for (int j=0; j< myErrorFile.ErrorRecords[i].TotalNumErrors; j++)<br>listBox1.Items.Add(">" + myErrorFile.ErrorRecords[i].Errors[j]);
    				}
 		}
}
```
# **A2.4 Java (1.5/1.6)**

## **connectioncheck**

```
private void jButton1MouseClicked(java.awt.event.MouseEvent evt) {
  						try
   						{
     								//instances
     ACHWorksWS myACHWS = new ACHWorksWS();
     CompanyInfo myCompanyInfo = new CompanyInfo();
     								//assign	values	for	myCompanyInfo
     								myCompanyInfo.sss="TST";
     								myCompanyInfo.locID="9505";
     								myCompanyInfo.company="THAT	COMPANY";
     								myCompanyInfo.companyKey="RICO";
     //put value of ConnectionCheck call to jTextField
     								jTextField1.setText(myACHWS.getACHWorksWSSoap().connectionCheck(myCompanyInfo));
  						}
  						catch	(Exception	e)
   						{
     jTextField1.setText("Exception caught: " + e);						}
}
```
#### **sendachtrans**

```
private void jButton2MouseClicked(java.awt.event.MouseEvent evt) {
//need to 'import' the following:
						//import	java.util.*;
						//import	java.text.*;
						//import	javax.xml.datatype.DatatypeConfigurationException;
						//import	javax.xml.datatype.DatatypeFactory;
//import javax.xml.datatype.XMLGregorianCalendar;
						//import	javax.swing.DefaultListModel;
						try
```

```
						{
```

```
								//instances
ACHWorksWS myACHWS = new ACHWorksWS();
CompanyInfo myCompanyInfo = new CompanyInfo();
ACHTransRecord myACHTransRecord = new ACHTransRecord();
TransResult myACHTransResult = new TransResult();
								DatatypeFactory	myDTF;
```

```
								//assign	values	for	myCompanyInfo
								myCompanyInfo.sss="TST";
								myCompanyInfo.locID="9505";
								myCompanyInfo.company="THAT	COMPANY";
								myCompanyInfo.companyKey="RICO";
```

```
								//ACHTransRecord
        								myACHTransRecord.sss="TST";	//ACHWorks	assigned
        								myACHTransRecord.locID="9505";	//ACHWorks	assigned
        myACHTransRecord.frontEndTrace="JJ-0007"; //impt! needs a unique value for each record per locid
        								myACHTransRecord.originatorName="MYCOMPANY";
        								myACHTransRecord.transactionCode="PPD";	//PPD,CCD,WEB,TEL,RCK,	etc.
        myACHTransRecord.custTransType="D"; //D for debit, C for credit
        								myACHTransRecord.customerID="CUSTID123";
        myACHTransRecord.customerName="DOE, JOHN"; //Lastname, Firstname - all caps
        								myACHTransRecord.customerRoutingNo="987654320";	//9-digit	Bank	Routing	No
        								myACHTransRecord.customerAcctNo="00332358882";	//Bank	Account	No
        myACHTransRecord.customerAcctType="C"; //C for checking, S for savings
        								myACHTransRecord.transAmount=100.75;
        								myACHTransRecord.checkOrCustID="9166388811";
        								try
        								{
            myDTF = DatatypeFactory.newInstance();
            											myACHTransRecord.checkOrTransDate=myDTF.newXMLGregorianCalendar("2010-03-24T00:00:00");
            											myACHTransRecord.effectiveDate=myDTF.newXMLGregorianCalendar("2010-03-24T00:00:00");
        								}
        								catch	(DatatypeConfigurationException	e)
\overline{\mathcal{L}}jTextField1.setText("Date exception caught: " + e);								}
        								myACHTransRecord.memo="FirstPay";
        myACHTransRecord.opCode="S"; //S for single, R for recurring
        								myACHTransRecord.accountSet="1";		//ACHWorks	assigned
        								//call	SendACHTrans	method
        myACHTransResult = myACHWS.getACHWorksWSSoap().sendACHTrans(myCompanyInfo, myACHTransRecord);
        jTextField1.setText(myACHTransResult.status + ", " + myACHTransResult.details);
        //list errors if there are any
        if (myACHTransResult.totalNumErrors>0)
        								{
           DefaultListModel myList = new DefaultListModel();
           										jList1.setVisibleRowCount(myACHTransResult.totalNumErrors);
           for (int i=0; i<myACHTransResult.totalNumErrors; i++)
              													myList.addElement(myACHTransResult.errors.string.get(i));
           										jList1.setModel(myList);
									}
      						}
      						catch	(Exception	e)
      						{
         jTextField1.setText("Exception caught: " + e);						}
```
}

### **sendachtransbatch**

```
private void jButton3MouseClicked(java.awt.event.MouseEvent evt) {
//need to 'import' the following:
						//import	java.util.*;
//import java.text.*;						//import	javax.xml.datatype.DatatypeConfigurationException;
						//import	javax.xml.datatype.DatatypeFactory;
//import javax.xml.datatype.XMLGregorianCalendar;
						//import	javax.swing.DefaultListModel;
						try
						{
   								//instances
   ACHWorksWS myACHWS = new ACHWorksWS();
   CompanyInfo myCompanyInfo = new CompanyInfo();
   ACHTransRecord myACHTransRecord1 = new ACHTransRecord();
   ACHTransRecord myACHTransRecord2 = new ACHTransRecord();
   ACHTransRecord myACHTransRecord3 = new ACHTransRecord();
   ACHFile myACHFile = new ACHFile();
   TransResult myACHTransResult = new TransResult();
   DatatypeFactory myDTF;
   								//assign	values	for	myCompanyInfo
   								myCompanyInfo.sss="TST";
   								myCompanyInfo.locID="9505";
   								myCompanyInfo.company="THAT	COMPANY";
   								myCompanyInfo.companyKey="RICO";
   								//myACHFile
   								myACHFile.sss="TST";
   								myACHFile.locID="9505";
   myACHFile.achFileName=""; //leave blank to automatically name the file
   								myACHFile.totalNumRecords=3;
   								myACHFile.totalDebitRecords=2;
   								myACHFile.totalDebitAmount=600.50;
   								myACHFile.totalCreditRecords=1;
   								myACHFile.totalCreditAmount=350.25;
   //initialize records
   								myACHFile.achRecords	=	new	ArrayOfACHTransRecord();
   								//ACHTransRecord(s)
   //Record 1
   								myACHTransRecord1.sss="TST";	//ACHWorks	assigned
   								myACHTransRecord1.locID="9505";	//ACHWorks	assigned
   myACHTransRecord1.frontEndTrace="JJ-00081"; //impt! needs a unique value for each record per locid
   								myACHTransRecord1.originatorName="MYCOMPANY";
   								myACHTransRecord1.transactionCode="PPD";	//PPD,CCD,WEB,TEL,RCK,	etc.
   								myACHTransRecord1.custTransType="D";	//D	for	debit,	C	for	credit
   								myACHTransRecord1.customerID="CUSTID123-1";
   myACHTransRecord1.customerName="DOE, JOHN"; //Lastname, Firstname - all caps
```

```
myACHTransRecord1.customerRoutingNo="987654320"; //9-digit Bank Routing No
        								myACHTransRecord1.customerAcctNo="00332358882";	//Bank	Account	No
        myACHTransRecord1.customerAcctType="C"; //C for checking, S for savings
        								myACHTransRecord1.transAmount=100.25;
        								myACHTransRecord1.checkOrCustID="9166388811";
        								try
        								{
            myDTF = DatatypeFactory.newInstance();
            											myACHTransRecord1.checkOrTransDate=myDTF.newXMLGregorianCalendar("2010-03-24T00:00:00");
            											myACHTransRecord1.effectiveDate=myDTF.newXMLGregorianCalendar("2010-03-24T00:00:00");
        								}
        								catch	(DatatypeConfigurationException	e)
        								{
            jTextField1.setText("Date exception caught: " + e);
        								}
        								myACHTransRecord1.memo="FirstPay";
        myACHTransRecord1.opCode="S"; //S for single, R for recurring
        								myACHTransRecord1.accountSet="1";		//ACHWorks	assigned
        								//Record	2
        								myACHTransRecord2.sss="TST";	//ACHWorks	assigned
        								myACHTransRecord2.locID="9505";	//ACHWorks	assigned
        myACHTransRecord2.frontEndTrace="JJ-00082"; //impt! needs a unique value for each record per locid
        								myACHTransRecord2.originatorName="MYCOMPANY";
        								myACHTransRecord2.transactionCode="PPD";	//PPD,CCD,WEB,TEL,RCK,	etc.
        								myACHTransRecord2.custTransType="D";	//D	for	debit,	C	for	credit
        								myACHTransRecord2.customerID="CUSTID123-2";
        myACHTransRecord2.customerName="SMITH, JANET"; //Lastname, Firstname - all caps
        myACHTransRecord2.customerRoutingNo="987654320"; //9-digit Bank Routing No
        								myACHTransRecord2.customerAcctNo="00332358882";	//Bank	Account	No
        myACHTransRecord2.customerAcctType="C"; //C for checking, S for savings
        								myACHTransRecord2.transAmount=500.25;
        								myACHTransRecord2.checkOrCustID="9166388811";
        								try
        								{
            myDTF = DatatypeFactory.newInstance();
            											myACHTransRecord2.checkOrTransDate=myDTF.newXMLGregorianCalendar("2010-03-24T00:00:00");
            											myACHTransRecord2.effectiveDate=myDTF.newXMLGregorianCalendar("2010-03-24T00:00:00");
								}
        								catch	(DatatypeConfigurationException	e)
\overline{\mathcal{L}}jTextField1.setText("Date exception caught: " + e);
        								}
        								myACHTransRecord2.memo="FirstPay";
        myACHTransRecord2.opCode="S"; //S for single, R for recurring
        								myACHTransRecord2.accountSet="1";		//ACHWorks	assigned
        								//Record	3
        								myACHTransRecord3.sss="TST";	//ACHWorks	assigned
```

```
								myACHTransRecord3.locID="9505";	//ACHWorks	assigned
        myACHTransRecord3.frontEndTrace="JJ-00083"; //impt! needs a unique value for each record per locid
        								myACHTransRecord3.originatorName="MYCOMPANY";
        								myACHTransRecord3.transactionCode="PPD";	//PPD,CCD,WEB,TEL,RCK,	etc.
        								myACHTransRecord3.custTransType="C";	//D	for	debit,	C	for	credit
        								myACHTransRecord3.customerID="CUSTID123-3";
        myACHTransRecord3.customerName="YOUNG, JOE"; //Lastname, Firstname - all caps
        myACHTransRecord3.customerRoutingNo="987654320"; //9-digit Bank Routing No
        								myACHTransRecord3.customerAcctNo="00332358882";	//Bank	Account	No
        myACHTransRecord3.customerAcctType="C"; //C for checking, S for savings
        								myACHTransRecord3.transAmount=350.25;
        								myACHTransRecord3.checkOrCustID="9166388811";
        								try
        								{
            myDTF = DatatypeFactory.newInstance();
            											myACHTransRecord3.checkOrTransDate=myDTF.newXMLGregorianCalendar("2010-03-24T00:00:00");
            											myACHTransRecord3.effectiveDate=myDTF.newXMLGregorianCalendar("2010-03-24T00:00:00");
        								}
        								catch	(DatatypeConfigurationException	e)
        								{
            jTextField1.setText("Date exception caught: " + e);								}
        								myACHTransRecord3.memo="FirstPay";
        myACHTransRecord3.opCode="S"; //S for single, R for recurring
        								myACHTransRecord3.accountSet="1";		//ACHWorks	assigned
        								//add	ACHTransRecords	to	ACHFile
        								myACHFile.achRecords.getACHTransRecord().add(myACHTransRecord1);
        								myACHFile.achRecords.getACHTransRecord().add(myACHTransRecord2);
        								myACHFile.achRecords.getACHTransRecord().add(myACHTransRecord3);
        								//call	SendACHTransBatch	method
        myACHTransResult = myACHWS.getACHWorksWSSoap().sendACHTransBatch(myCompanyInfo, myACHFile);
        								jTextField1.setText(myACHTransResult.status	+	",	"	+	myACHTransResult.details);
        //list errors if there are any
        if (myACHTransResult.totalNumErrors>0)
\overline{\mathcal{L}}DefaultListModel myList = new DefaultListModel();
           										jList1.setVisibleRowCount(myACHTransResult.totalNumErrors);
           for (int i=0; i<myACHTransResult.totalNumErrors; i++)
              													myList.addElement(myACHTransResult.errors.string.get(i));
           										jList1.setModel(myList);
         									}
      						catch	(Exception	e)
         jTextField1.setText("Exception caught: " + e);
```
 }

 {

### **getachreturns**

```
private void jButton4MouseClicked(java.awt.event.MouseEvent evt) {
      //need to 'import' the following:
      //import java.util.*;						//import	java.text.*;
      						//import	javax.swing.DefaultListModel;
      						try
      						{
        								//instances
        ACHWorksWS myACHWS = new ACHWorksWS();
        CompanyInfo myCompanyInfo = new CompanyInfo();
        ACHReturns myACHReturns = new ACHReturns();
        								//assign	values	for	myCompanyInfo
        								myCompanyInfo.sss="TST";
        								myCompanyInfo.locID="9505";
        								myCompanyInfo.company="THAT	COMPANY";
        								myCompanyInfo.companyKey="RICO";
        								//call	GetACHReturns	method
        myACHReturns = myACHWS.getACHWorksWSSoap().getACHReturns(myCompanyInfo);
        jTextField1.setText(myACHReturns.status + ", " + myACHReturns.details);
        //list ACHReturns if there are any
        if (myACHReturns.totalNumRecords>0)
\overline{\mathcal{L}}DefaultListModel myList = new DefaultListModel();
          										jList1.setVisibleRowCount(myACHReturns.totalNumRecords);
          for (int i=0; i<myACHReturns.totalNumRecords; i++)
             												myList.addElement("FrontEndTrace:"	+	
                myACHReturns.achReturnRecords.getACHReturnRecord().get(i).frontEndTrace	+
                    																		",	EffectiveDate:"	+	
                myACHReturns.achReturnRecords.getACHReturnRecord().get(i).effectiveDate.toString()	+
                    ", Name:" + myACHReturns.achReturnRecords.getACHReturnRecord().get(i).customerName +
                                 ", Amount:" +myACHReturns.achReturnRecords.getACHReturnRecord().get(i).transAmount.toString()	+
                    ". ResponseCode:" +
                															myACHReturns.achReturnRecords.getACHReturnRecord().get(i).responseCode	+
                    																		",	ActionDetail:"	+	
                															myACHReturns.achReturnRecords.getACHReturnRecord().get(i).actionDetail	+
                                 ", ActionDate:" +
                myACHReturns.achReturnRecords.getACHReturnRecord().get(i).actionDate.toString());
										jList1.setModel(myList);
									}
```

```
ACHWorks-SOAP Ver 4.0 Guide Copyright © ACHWorks 2010. All Rights Reserved. Page 78 of 83
```
 } 

 }

```
						}
   						catch	(Exception	e)
   						{
       									jTextField1.setText("Exception	caught:	"	+	e);
   						}
				}
```
### **getachreturnshist**

```
private void jButton5MouseClicked(java.awt.event.MouseEvent evt) {
  //need to 'import' the following:
  						//import	java.util.*;
  //import java.text.*;//import javax.xml.datatype.DatatypeConfigurationException;
  						//import	javax.xml.datatype.DatatypeFactory;
  //import javax.xml.datatype.XMLGregorianCalendar;
  						//import	javax.swing.DefaultListModel;
  						try
  						{
    								//instances
    ACHWorksWS myACHWS = new ACHWorksWS();
    CompanyInfo myCompanyInfo = new CompanyInfo();
    ACHReturns myACHReturns = new ACHReturns();
    								DatatypeFactory	myDTF;
    								//assign	values	for	myCompanyInfo
    								myCompanyInfo.sss="TST";
    								myCompanyInfo.locID="9505";
    								myCompanyInfo.company="THAT	COMPANY";
    								myCompanyInfo.companyKey="RICO";
    								try
    								{
        											//instance
       myDTF = DatatypeFactory.newInstance();
        											//call	GetACHReturnsHist	method
       myACHReturns =myACHWS.getACHWorksWSSoap().getACHReturnsHist(myCompanyInfo,myDTF.newXMLGregorianCalendar("2
             010-01-01T00:00:00"),myDTF.newXMLGregorianCalendar("2010-03-20T00:00:00"));
    								}
    								catch	(DatatypeConfigurationException	e)
    								{
        jTextField1.setText("Date exception caught: " + e);								}
    //assign portion of result to jTextField
    jTextField1.setText(myACHReturns.status + ", " + myACHReturns.details);
    //list ACHReturns if there are any
    if (myACHReturns.totalNumRecords>0)
    								{
```

```
DefaultListModel myList = new DefaultListModel();
      										jList1.setVisibleRowCount(myACHReturns.totalNumRecords);
      for (int i=0; i<myACHReturns.totalNumRecords; i++)
        												myList.addElement("FrontEndTrace:"	+	
             myACHReturns.achReturnRecords.getACHReturnRecord().get(i).frontEndTrace	+
                       																								",	EffectiveDate:"	+	
             myACHReturns.achReturnRecords.getACHReturnRecord().get(i).effectiveDate.toString()	+
                       ", Name:" +															myACHReturns.achReturnRecords.getACHReturnRecord().get(i).customerName	+
                              ", Amount: " +myACHReturns.achReturnRecords.getACHReturnRecord().get(i).transAmount.toString()	+
                              ", ResponseCode:" +
             myACHReturns.achReturnRecords.getACHReturnRecord().get(i).responseCode	+
                              																														",	ActionDetail:"	+	
             myACHReturns.achReturnRecords.getACHReturnRecord().get(i).actionDetail	+
                              																														",	ActionDate:"	+	
             myACHReturns.achReturnRecords.getACHReturnRecord().get(i).actionDate.toString());
      										jList1.setModel(myList);
     									}
 						catch	(Exception	e)
     jTextField1.setText("Exception caught: " + e);
				}
```
#### **getresultfile**

 }

 {

 }

```
private void jButton6MouseClicked(java.awt.event.MouseEvent evt) {
  //need to 'import' the following:
  //import java.util.*;						//import	java.text.*;
  //import javax.xml.datatype.DatatypeConfigurationException;
  						//import	javax.xml.datatype.DatatypeFactory;
  						//import	javax.xml.datatype.XMLGregorianCalendar;
  						//import	javax.swing.DefaultListModel;
  						try
  						{
    								//instances
    ACHWorksWS myACHWS = new ACHWorksWS();
    CompanyInfo myCompanyInfo = new CompanyInfo();
    ResultFile myResultFile = new ResultFile();
    								DatatypeFactory	myDTF;
    								//assign	values	for	myCompanyInfo
    								myCompanyInfo.sss="TST";
    								myCompanyInfo.locID="9505";
    								myCompanyInfo.company="THAT	COMPANY";
    								myCompanyInfo.companyKey="RICO";
```

```
								try
        								{
            											//instance
            myDTF = DatatypeFactory.newInstance();
            											//call	GetResultFile	method
            myResultFile =myACHWS.getACHWorksWSSoap().getResultFile(myCompanyInfo,myDTF.newXMLGregorianCalendar("2010-
                 03-25T00:00:00"),myDTF.newXMLGregorianCalendar("2010-03-26T00:00:00"));
         								}
        								catch	(DatatypeConfigurationException	e)
        								{
            jTextField1.setText("Date exception caught: " + e);
        								}
        //assign portion of result to jTextField
        								jTextField1.setText(myResultFile.status	+	",	"	+	myResultFile.details);
        //list past connection results if there are any
        if (myResultFile.totalResultRecords>0)
        								{
           DefaultListModel myList = new DefaultListModel();
           										jList1.setVisibleRowCount(myResultFile.totalResultRecords);
           for (int i=0; i<myResultFile.totalResultRecords; i++)
\overline{\mathcal{L}}												myList.addElement("DateTime:"	+	
                 myResultFile.transResults.getTransResult().get(i).callDateTime.toString()	+
                                  ", Method" + myResultFile.transResults.getTransResult().get(i).callMethod +
                                   , Status" + myResultFile.transResults.getTransResult().get(i).status +
                                 ", FileName:" + myResultFile.transResults.getTransResult().get(i).fileName);
             for (int j=0; j<myResultFile.transResults.getTransResult().get(i).totalNumErrors; j++)
                															myList.addElement(">"	+	
                 myResultFile.transResults.getTransResult().get(i).errors.getString().get(j));
										}
           										jList1.setModel(myList);
									}
      						}
      						catch	(Exception	e)
      						{
         jTextField1.setText("Exception caught: " + e);						}
			}
```
#### **geterrorfile**

```
private void jButton7MouseClicked(java.awt.event.MouseEvent evt) {
  //need to 'import' the following:
  //import java.util.*;						//import	java.text.*;
  //import javax.xml.datatype.DatatypeConfigurationException;
  						//import	javax.xml.datatype.DatatypeFactory;
```

```
//import javax.xml.datatype.XMLGregorianCalendar;
      						//import	javax.swing.DefaultListModel;
      						try
       						{
         								//instances
         ACHWorksWS myACHWS = new ACHWorksWS();
         CompanyInfo myCompanyInfo = new CompanyInfo();
         ErrorFile myErrorFile = new ErrorFile();
         								DatatypeFactory	myDTF;
         								//assign	values	for	myCompanyInfo
         								myCompanyInfo.sss="TST";
         								myCompanyInfo.locID="9505";
         								myCompanyInfo.company="THAT	COMPANY";
         								myCompanyInfo.companyKey="RICO";
         								try
\overline{\mathcal{L}}											//instance
            myDTF = DatatypeFactory.newInstance();
            											//call	GetResultFile	method
            mVErrorFile =myACHWS.getACHWorksWSSoap().getErrorFile(myCompanyInfo,myDTF.newXMLGregorianCalendar("2010-
                 03-25T00:00:00"),myDTF.newXMLGregorianCalendar("2010-03-26T00:00:00"));
         								}
         								catch	(DatatypeConfigurationException	e)
         								{
            jTextField1.setText("Date exception caught: " + e);								}
         								//assign	portion	of	result	to	jTextField
         jTextField1.setText(myErrorFile.status + ", " + myErrorFile.details);
         //list past connection results if there are any
         if (myErrorFile.totalErrorRecords>0)
\overline{\mathcal{L}}DefaultListModel myList = new DefaultListModel();
           										jList1.setVisibleRowCount(myErrorFile.totalErrorRecords);
           for (int i=0; i<myErrorFile.totalErrorRecords; i++)
\overline{\mathcal{L}}												myList.addElement("DateTime:"	+	
                            																								myErrorFile.errorRecords.getErrorRecord().get(i).callDateTime.toString()	+
                                    ", Method" + myErrorFile.errorRecords.getErrorRecord().get(i).callMethod +
                                     , FileName:" + myErrorFile.errorRecords.getErrorRecord().get(i).fileName +
                                    																														",	No	Of	Errors:"	+	
                                       																																	myErrorFile.errorRecords.getErrorRecord().get(i).totalNumErrors);
             for (int j=0; j<myErrorFile.getErrorRecords().getErrorRecord().get(i).totalNumErrors; j++)
                 															myList.addElement(">"	+	
                 myErrorFile.errorRecords.getErrorRecord().get(i).errors.getString().get(j));
           										}
```

```
										jList1.setModel(myList);
									}
      						}
      catch (Exception e)
      						{
         jTextField1.setText("Exception caught: " + e);
 \rightarrow		}
```